# Graphes

#### Laurent Lemarchand [lemarch@univ-brest.fr](mailto:lemarch@univ-brest.fr)

http://www.lisyc.univ-brest.fr/pages\_perso/lemarch/Cours

# Relations

- Relation entre 2 entités
	- Plus petit que
	- Fait avant
	- Exécuté par
	- ....
- Graphiquement :

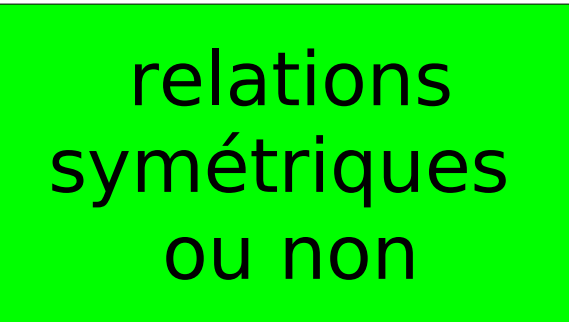

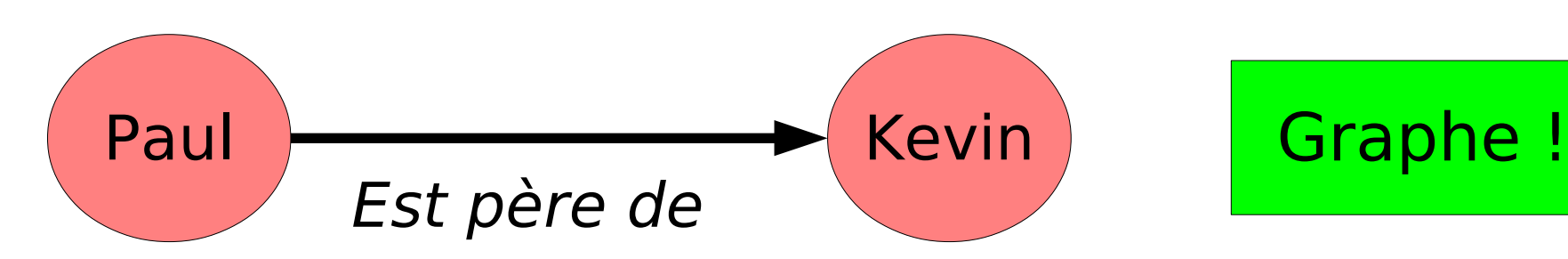

# Relations symétriques

• Relation entre 2 entités – Se connaissent

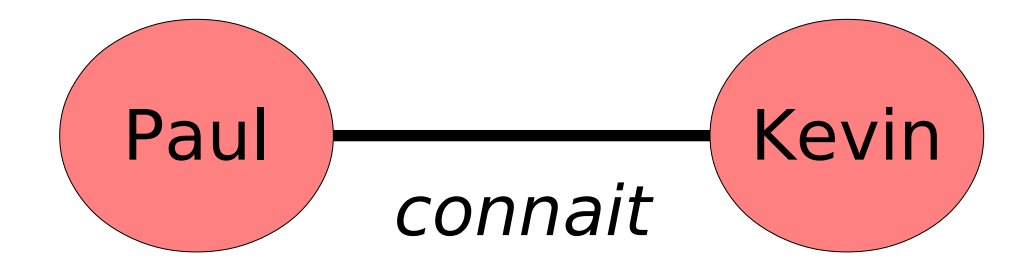

• Généralisation : réseau social

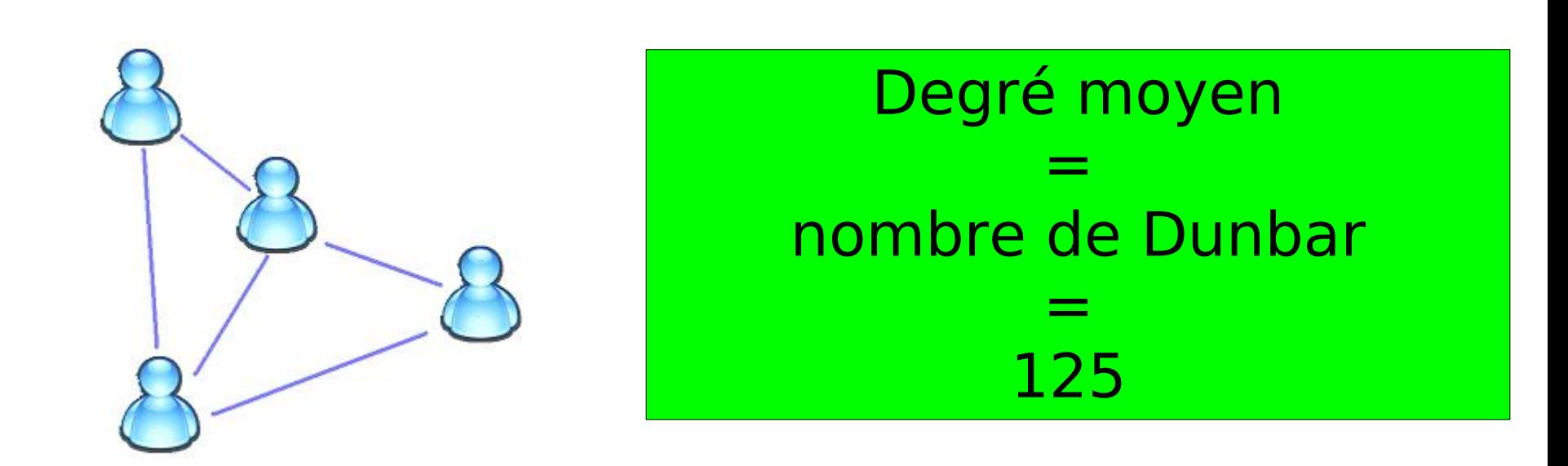

# Historiquement (1) Ponts de Konigsberg (Euler, 1736)

- Ville sur 2 iles, reliées par un pont, et reliées aux rives.
- Passer sur tous les ponts 1 et 1 seule fois et revenir à son point de départ

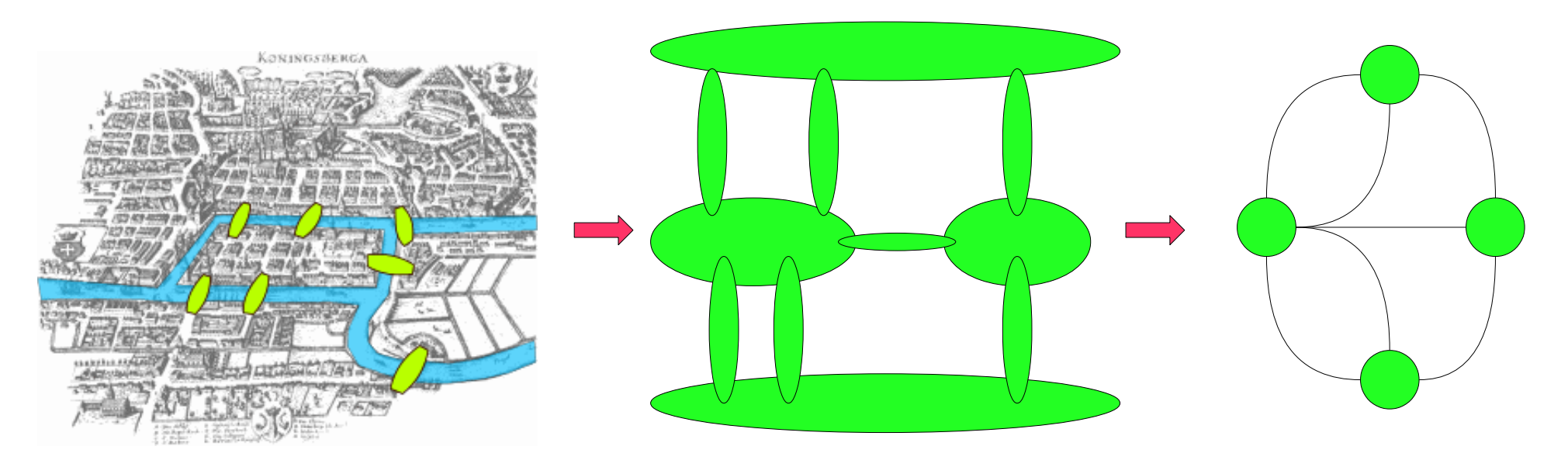

http://www.wikipedia.org

# Historiquement (2) Ponts de Konigsberg (Euler, 1736)

- Revient à trouver un cycle eulérien : chaine passant une et une seule fois par toutes les arêtes
- Impossible si sommets de degré impair

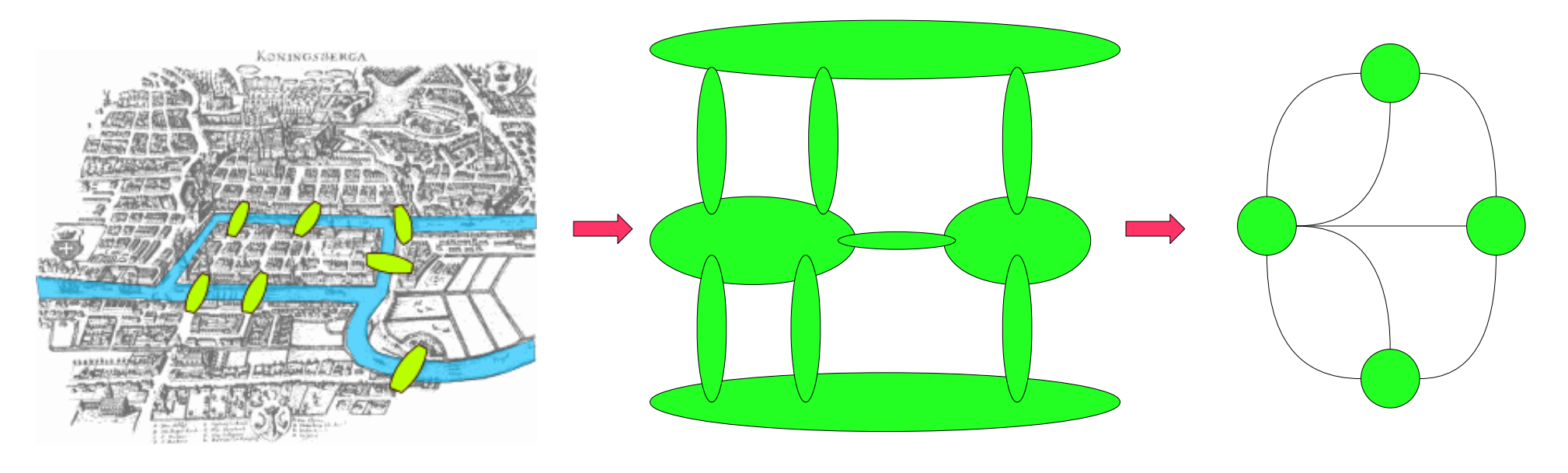

http://www.wikipedia.org

# Parcours eulériens et hamiltoniens

- Recherche de cycles
	- Eulériens : passant une et une seule fois sur chaque arête
	- Hamiltoniens : passant une et une seule fois par chaque sommet
- Problèmes associés
	- Recherche de cycle eulérien de longueur minimale
	- Postier Chinois : cycle de longueur minimale passant au moins une fois sur chaque arête
	- Voyageur de Commerce : cycle hamiltonien de longueur minimale

# Parcours eulérien

• Théorème d'Euler

Un multigraphe admet un parcours eulérien ssi il est connexe et possède 0 ou 2 sommets de degré impair

- Exemple
	- Dessiner l'enveloppe sans lever le crayon ni repasser plusieurs fois sur un trait
	- Postier chnois : on peut repasser sur un trait

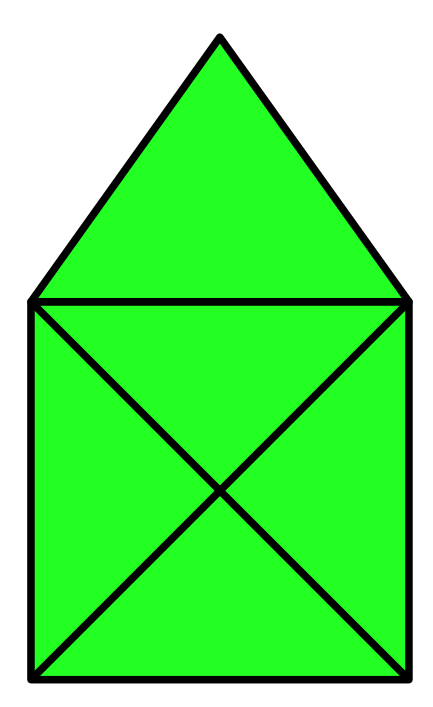

# Parcours hamiltonien

• Recherche de cycle hamiltionien de longueur minimale : le Problème du Voyageur de Commerce

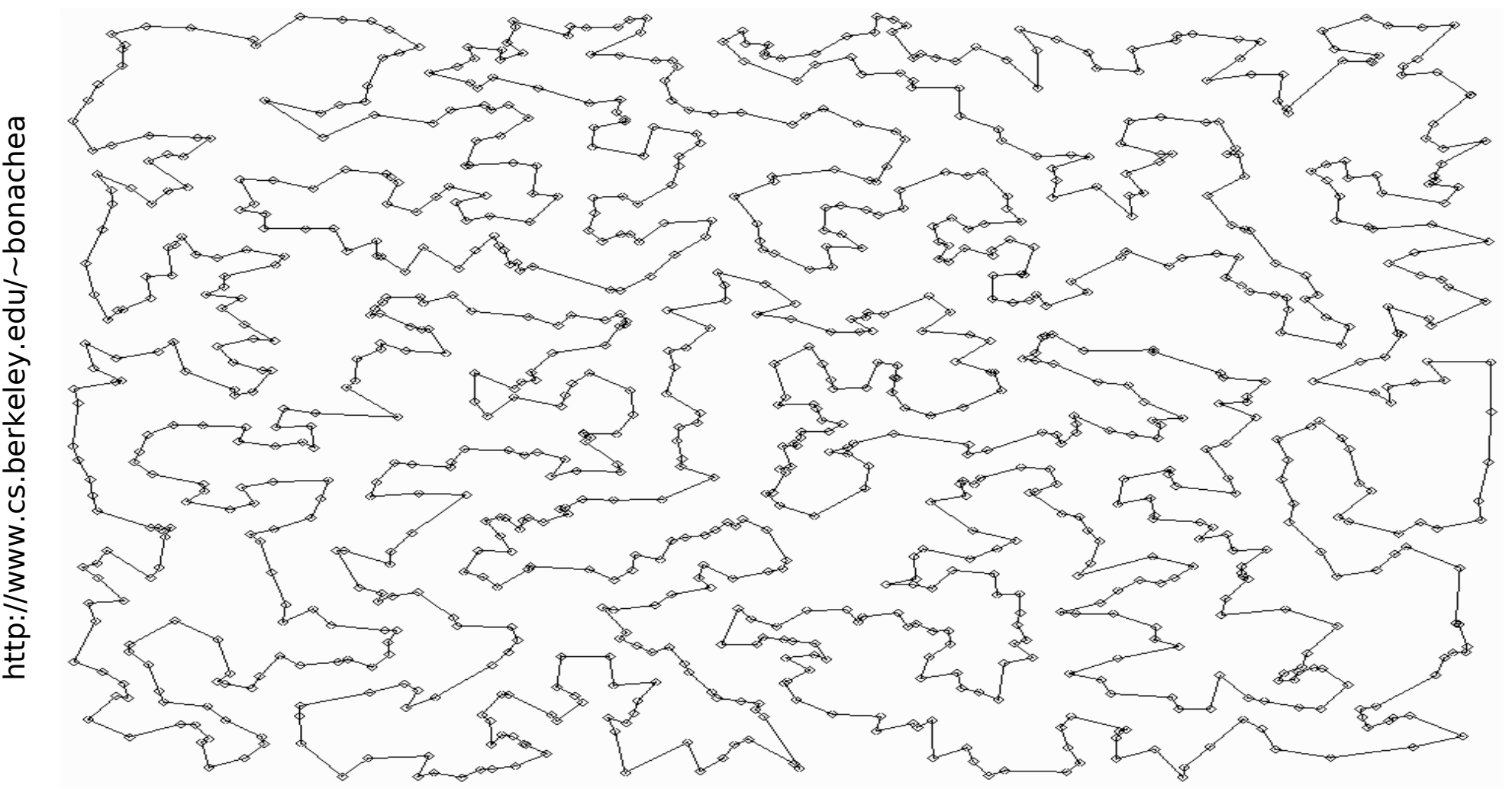

# Quelques applications **Cartographie**

- Trajets
	- Par où ?
	- Quel coût ?
- Routages
	- Géographie
	- Internet
- Cycles hamiltoniens : Bordeaux Voyageur de commerce
- Cycles eulériens : Postier chinois

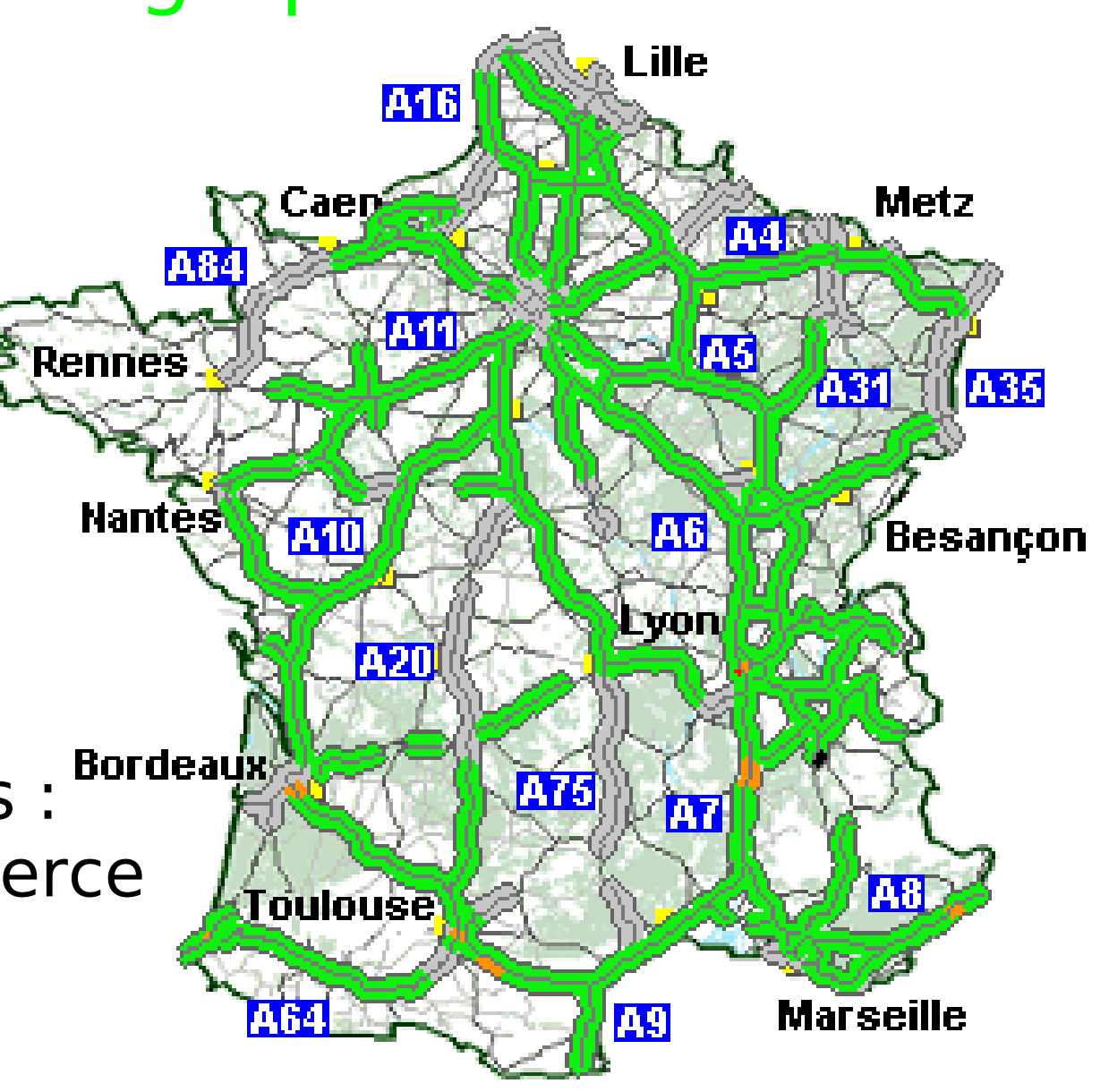

# Quelques applications Circuits électriques

• Noeuds d'un réseau électrique

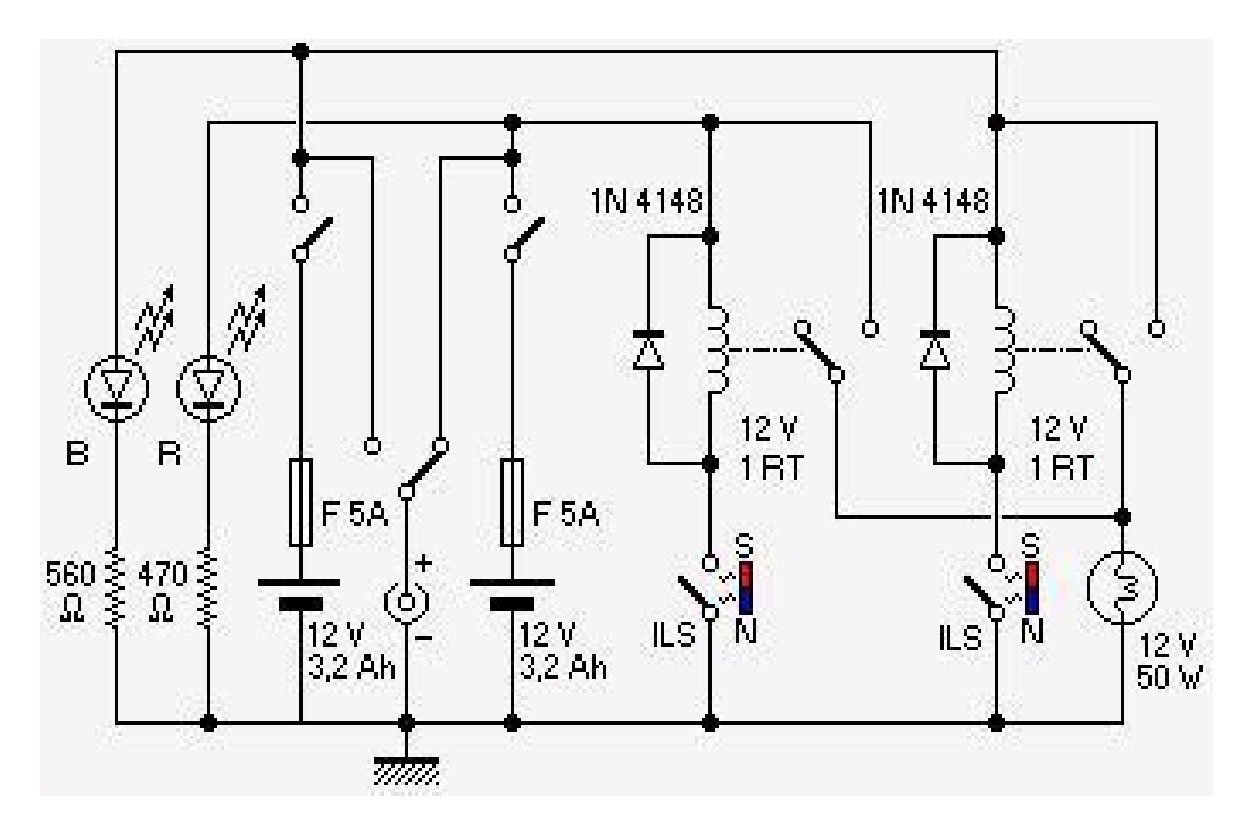

- Lois de kirchoff
	- Conservation de l'énergie
	- Conservation de la charge

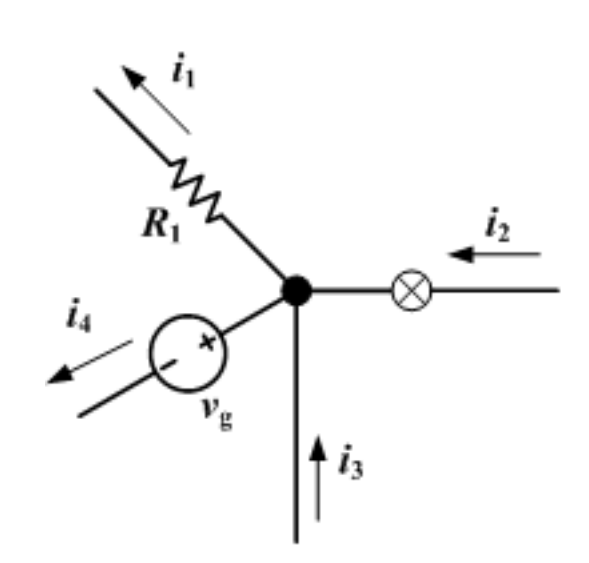

#### Quelques applications Réseau sémantique

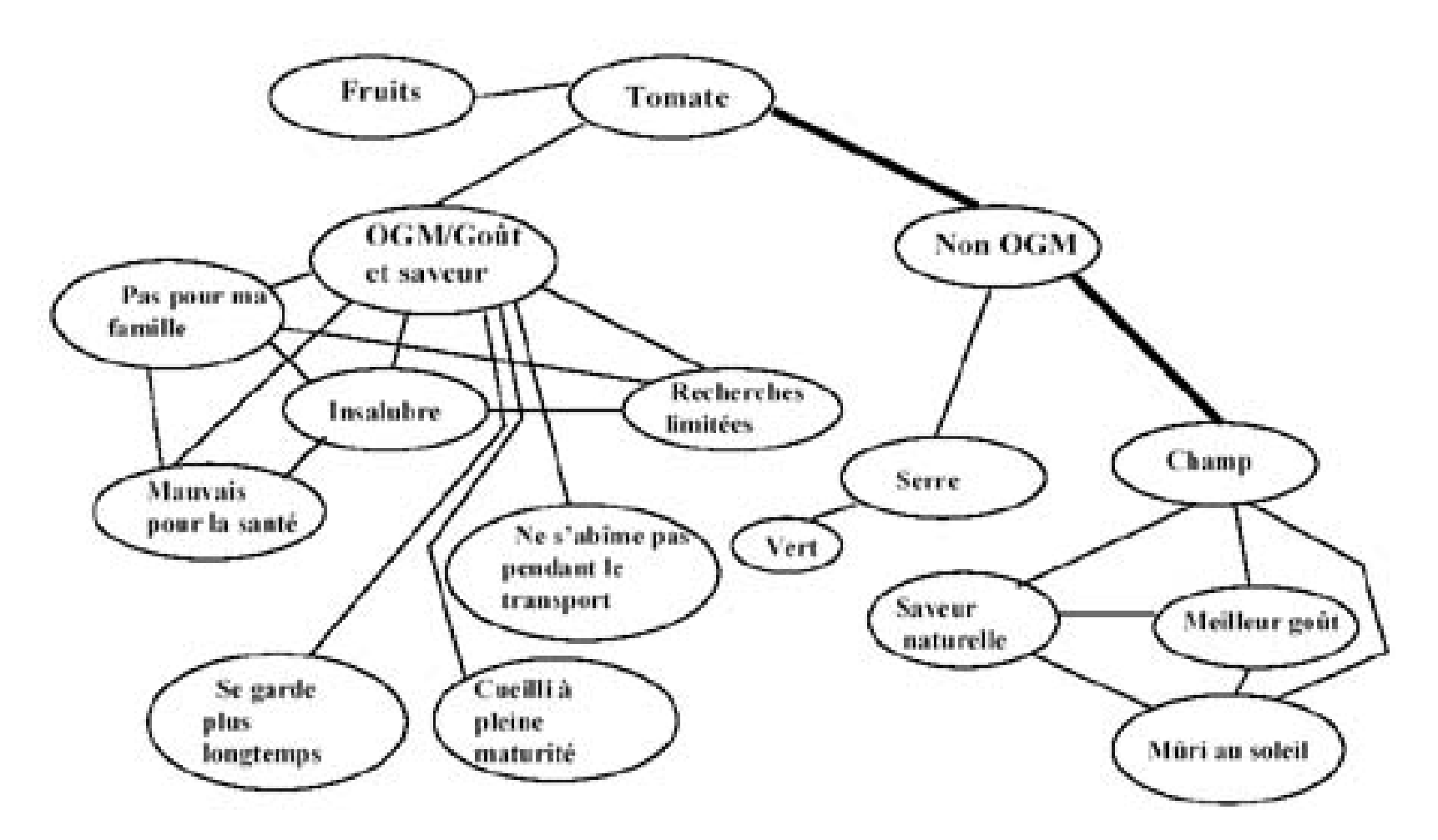

LL - Applications en recherche web 11 •La notion de soleil est elle reliée à celle de tomate ?

# Quelques applications Gestion de projets

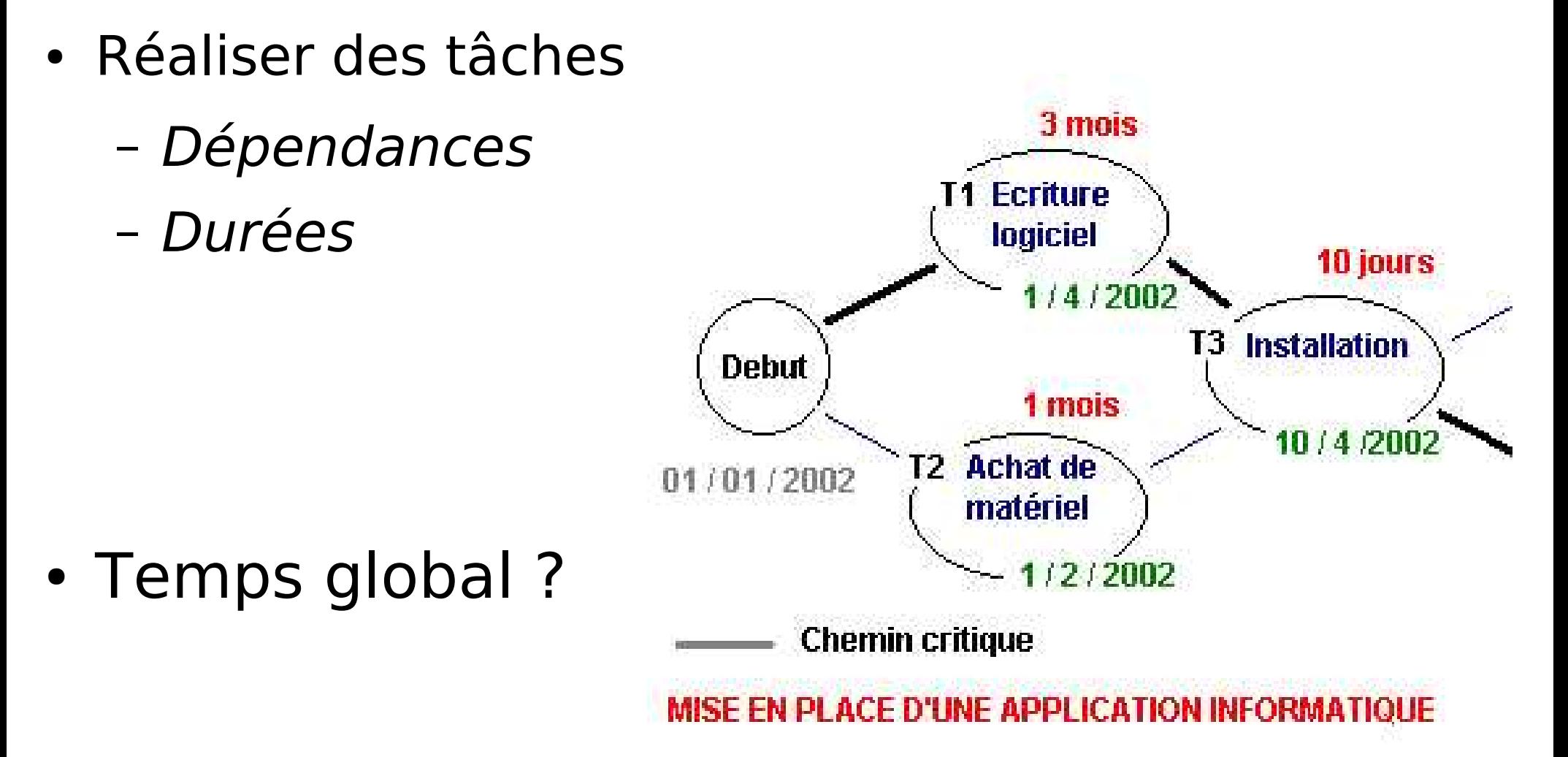

# Quelques applications Généalogie

- Graphes particuliers : arbres
- Affectations génétiques

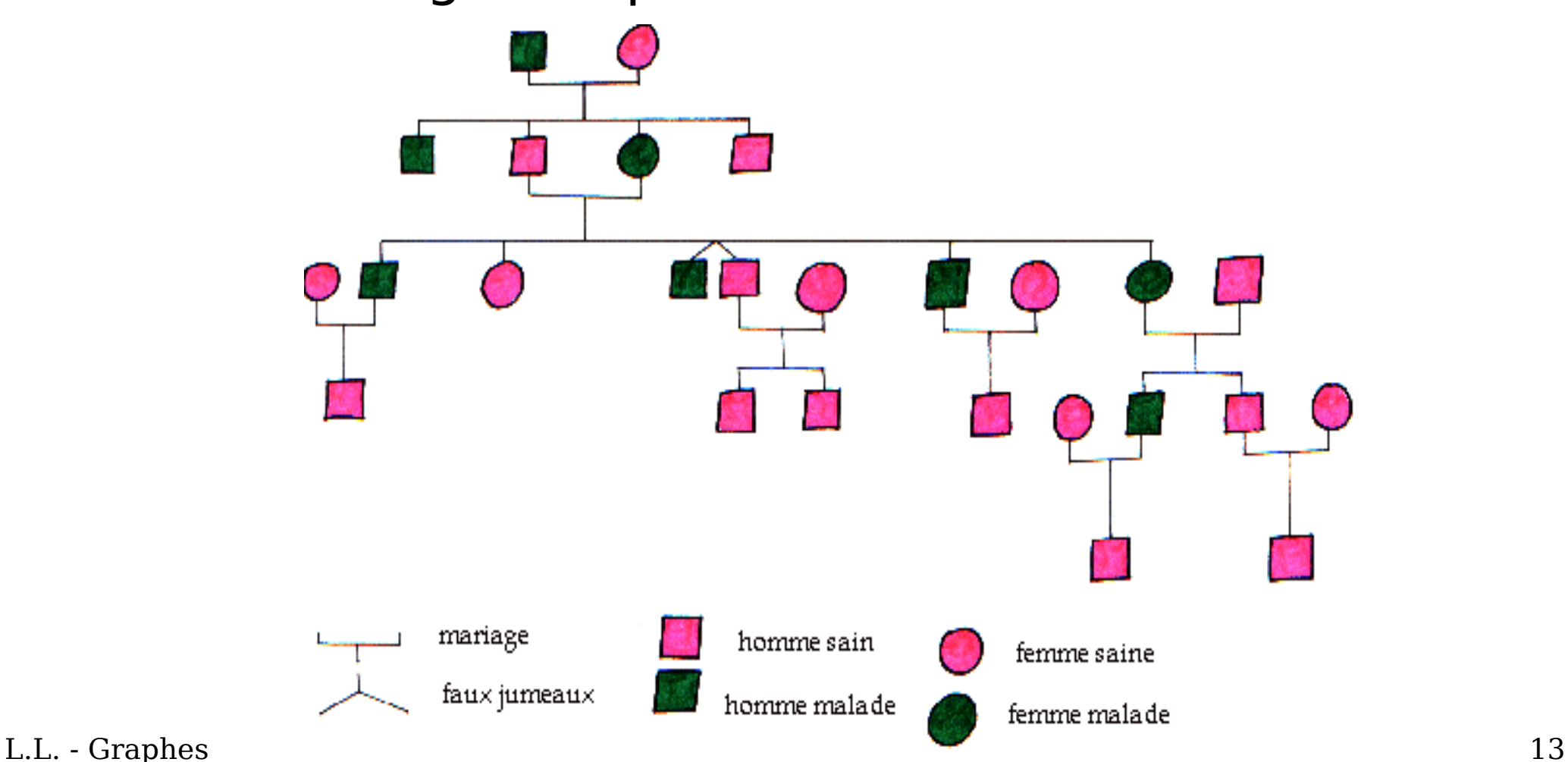

# **Quelques applications** Automates

- · Décrire un protocole
	- $TCP$
	- Téléphone
	- Feux tricolores

- Notions
	- $-$  États
	- Transitions

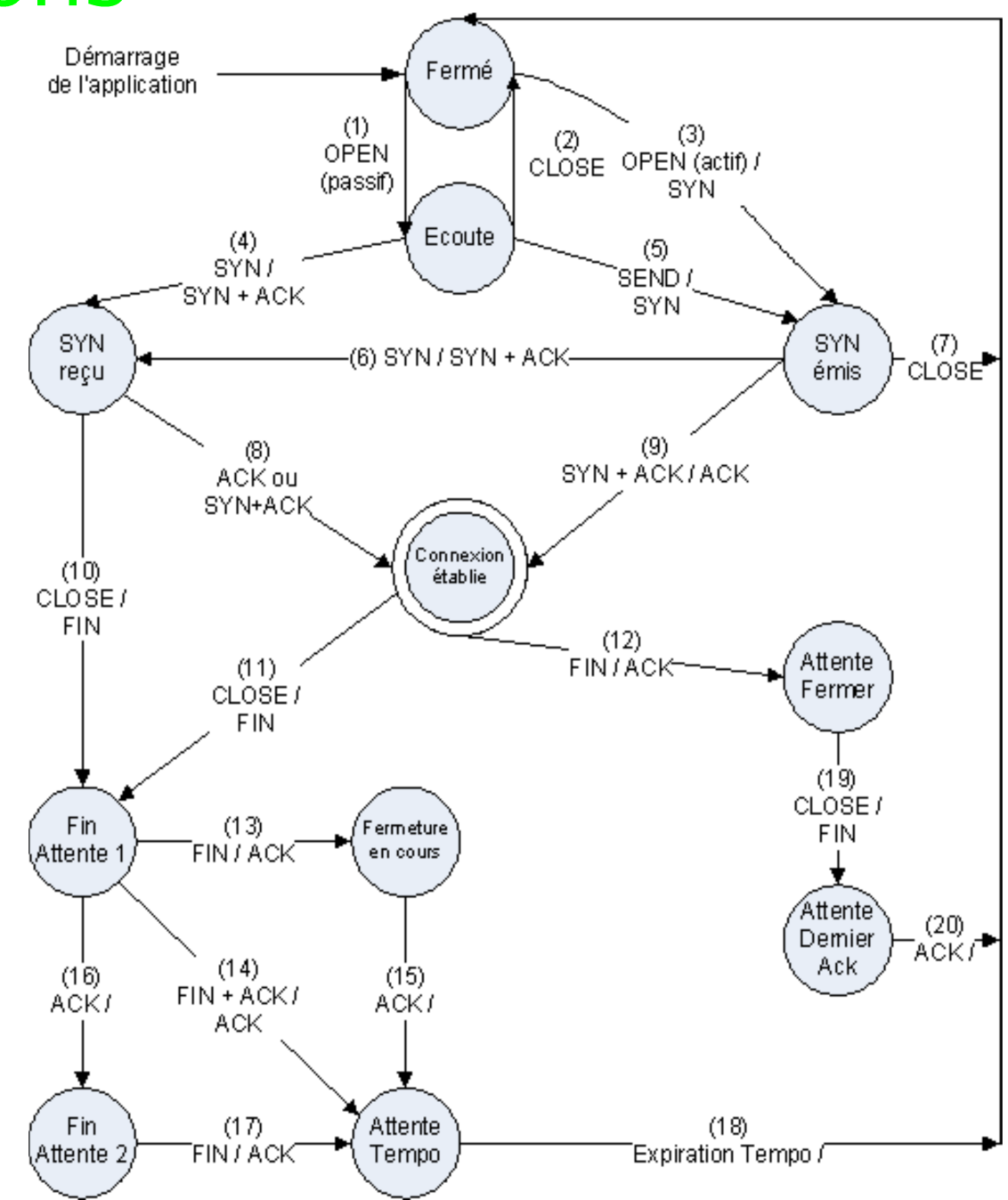

# Quelques applications Graphes probalistes

- Chaines de Markov
	- $-\sum$  des poids des arcs= 1
	- Transitions probabilistes
	- Proba d'un état ?
- Ex : pageRank Google
	- Surf lien local ou autre ?

 $0,04$ 

- Ex : 16% choix local
- Classement des pages

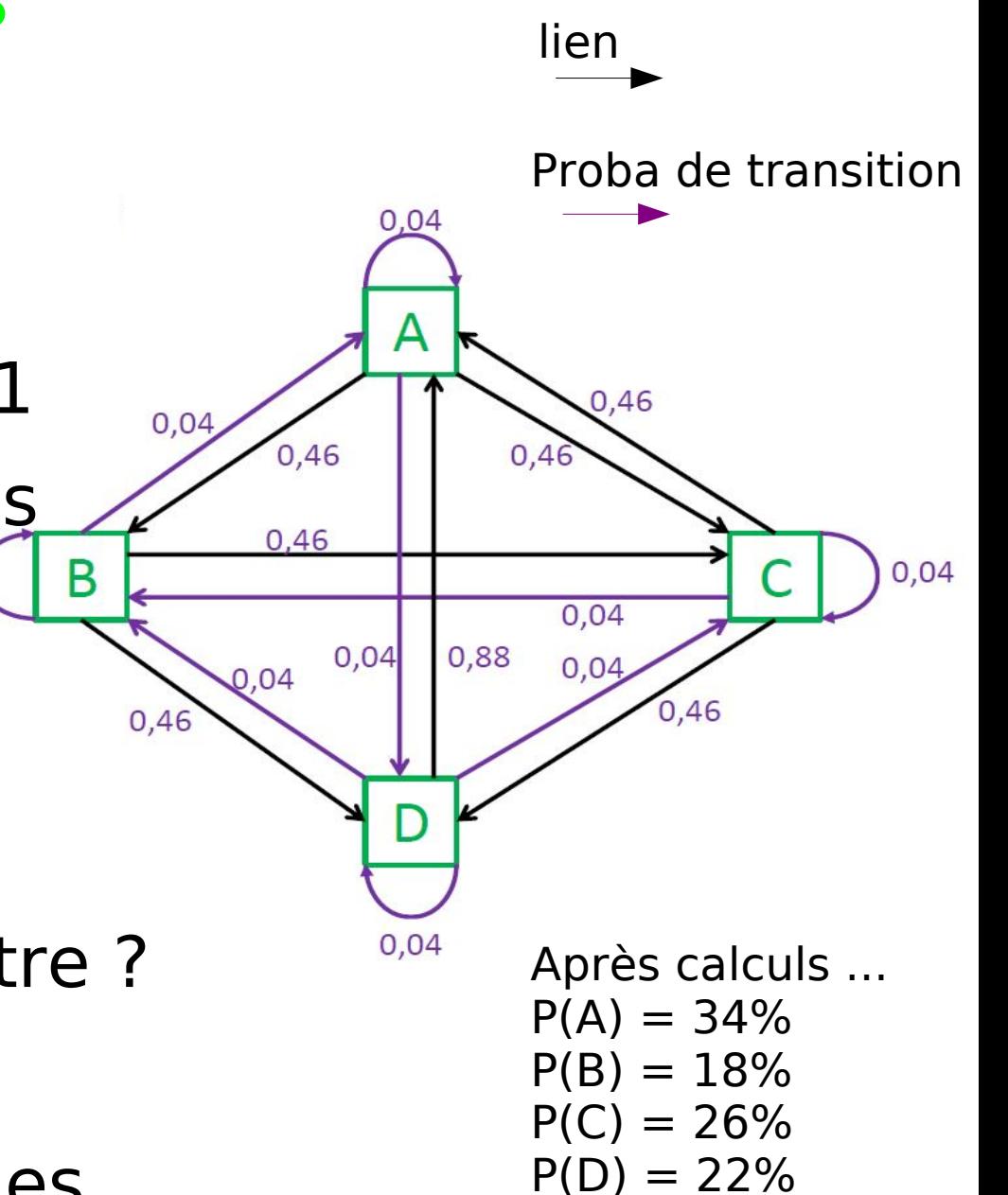

 $A > C > D > B$ 

# En résumé

- Réalisation de graphes
	- Modélisation de problèmes
	- Représentation graphique (aide à la solution)

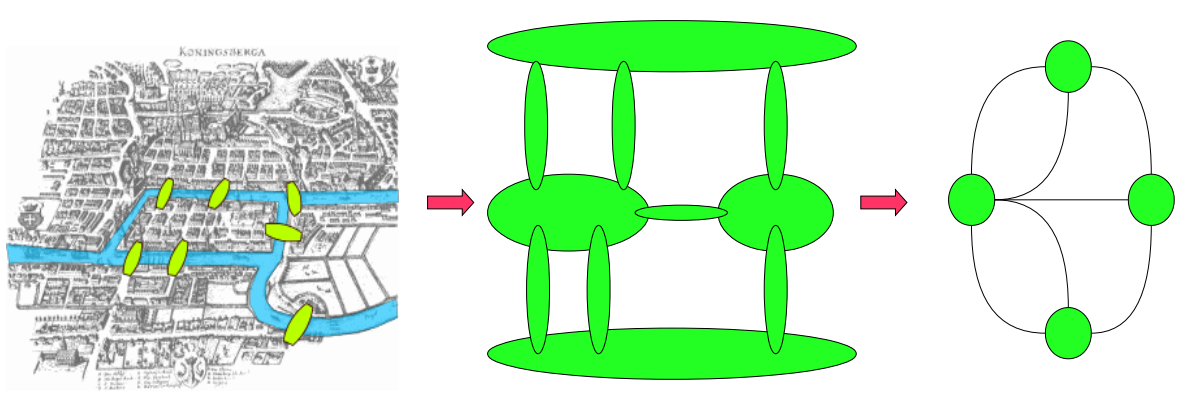

- Exploitation du modèle
	- Vérification de propriétés

– Optimisation de solutions

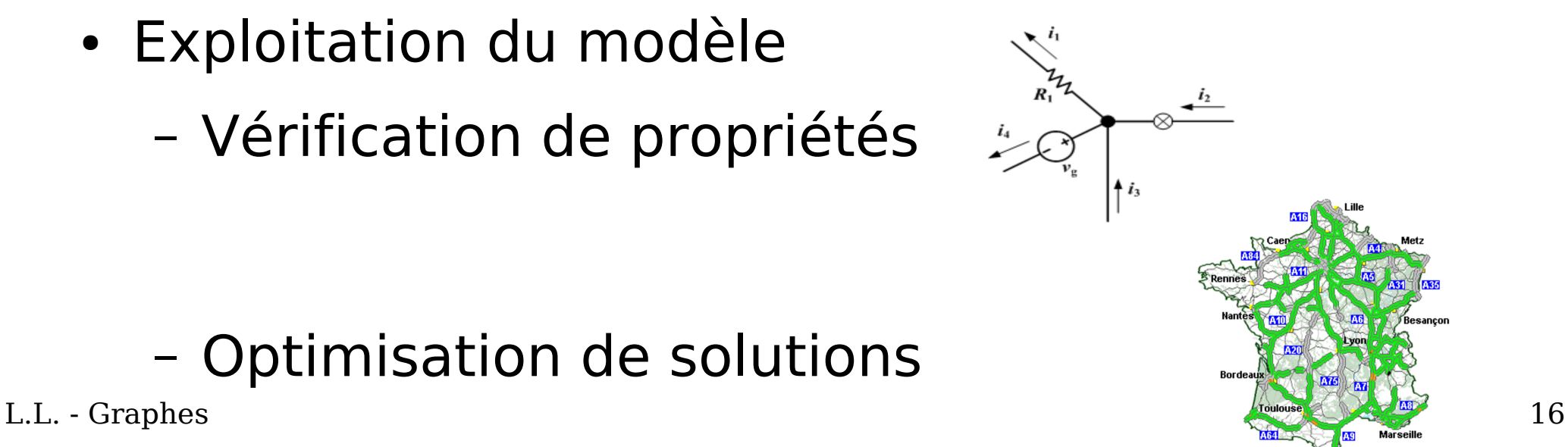

# Exemples de modélisations

- Contrôle aérien
	- Minimiser les changements d'écran et répartir le travail entre contrôleurs
- Optimisation de circuits VLSI
	- Découper les circuits trop gros et recalculer leur implantation
- Modèle ?
- Propriétés du modèle à prendre en compte/améliorer ?
- Algorithme d'optimisation des solutions?

# Contrôle aérien : problème

• A un niveau de vol donné Altitude standard à laquelle vole un avion.

FL260 correspond à Flight Level (niveau de vol) 260

(26 000 pieds, 7 900m environ).

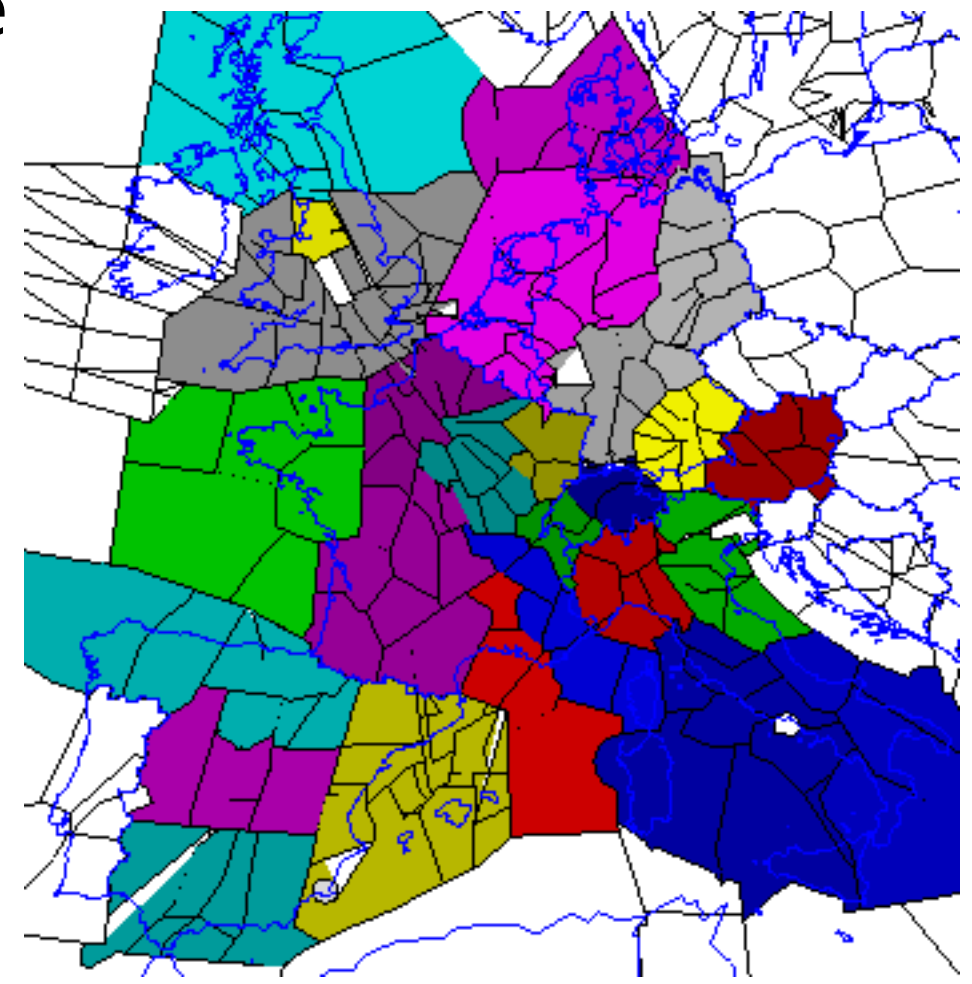

http://www.emse.fr/spip/IMG/pdf/Bichot-11-05-07.pdf

# Contrôle aérien : problème

- Secteur
- Zone géographique sous
- La responsabilité d'un controleur aérien

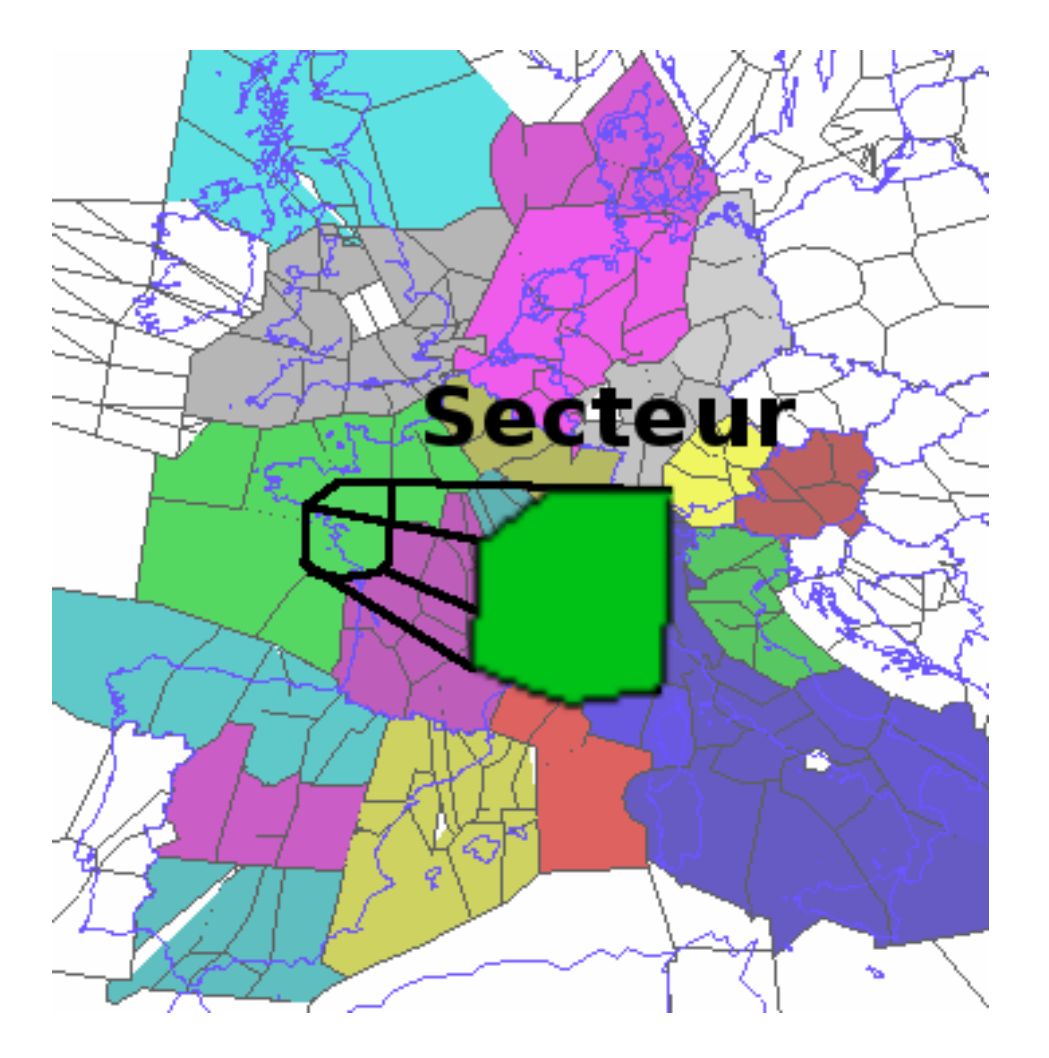

# Contrôle aérien : problème

• Zone de qualification

Ensemble de secteurs sur lesquels un contrôleur aérien est qualifié

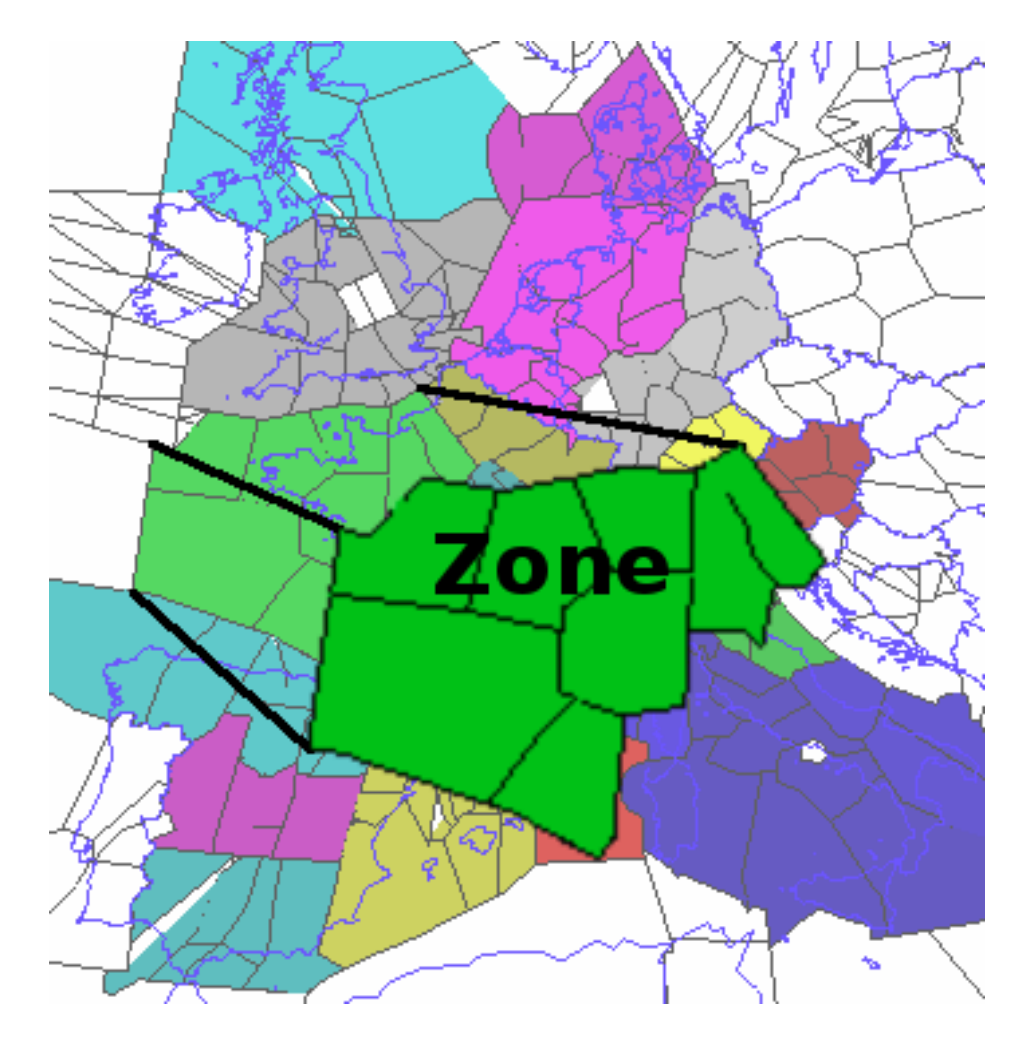

### Contrôle aérien : objectifs

Augmenter la sûreté, la fluidité et la capacité de l'espace aérien européen.

- Diminuer la charge de travail des contrôleurs aériens :
	- surveillance du trafic
	- résolution de conflits ou conflits potentiels
	- Coordination entre secteurs.

#### Partition de l'espace

- Trouver une partition P  $k_k = \{S_{1, k_1}, \ldots, S_{k}\}\$ des sommets d'un graphe G(S, A) :
	- $-$  une partie  $=$  une zone de qualification
	- $-$  un sommet  $=$  un secteur
- Les secteurs possèdent des flux d'avions entre eux : G est connexe et pondéré
- $\bullet$  k, le nombre de parties = le nombre de zones de qualification

• Espace aérien européen :  $k = 32$  parties, 762 sommets, 10 328 arcs.

# Plan

- Relations
- Notions de base sur les graphes
	- Définitions
	- Implantation
	- Parcours
- Algorithmes d'optimisation
	- Calculs de chemins, arbres, flots
- Ordonnancement
	- Définitions
	- PERT et MPM

# Bibliographie

- Optimisation combinatoire, T2: programmation discrète M. Sakarovitch, Hermann, 1984
- Méthodes d'optimisation combinatoire I. Charon, Masson, 1996
- Introduction à l'algorithmique T. Cornen, Dunod, 1994
- Wikipédia http://fr.wikipedia.org/wiki/Théorie des graphes
- Algorithmic graph theory J. A. McHugh, Prentice Hall, 1990

- **Graphe orienté** G : 2 ensembles
	- X : ensemble des **sommets** de G
	- U : ensemble des **arcs** de G
- Un arc  $u \in U$  est un couple ordonné  $(S_i, S_j)$ 
	- $-S_i \in X$  est le sommet **initial** de u
	- $-S_i \in X$  est le sommet **final/terminal** de u

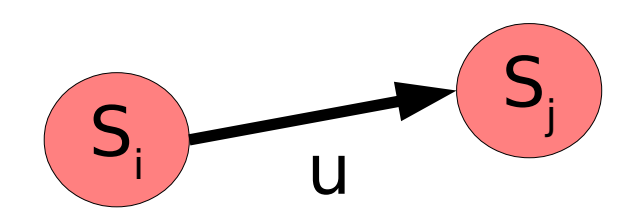

U dénote une relation entre  $\mathsf{S}_\mathsf{i}$  et  $\mathsf{S}_\mathsf{j}$ 

- $\bullet$  **ordre** de G =  $(X, U)$  : nombre de sommets  $|X|$
- **p-graphe** :  $\forall S_i$ ,  $S_j \in X$ , l'ensemble des arcs  $(S_i \rightarrow S_j)$  a un cardinal  $\leq p$
- Si  $S_i \rightarrow S_j \in U$ ,  $S_j$  est un **successeur** de  $S_i$  et  $S_i$ est un *prédécesseur* de S<sub>i</sub>

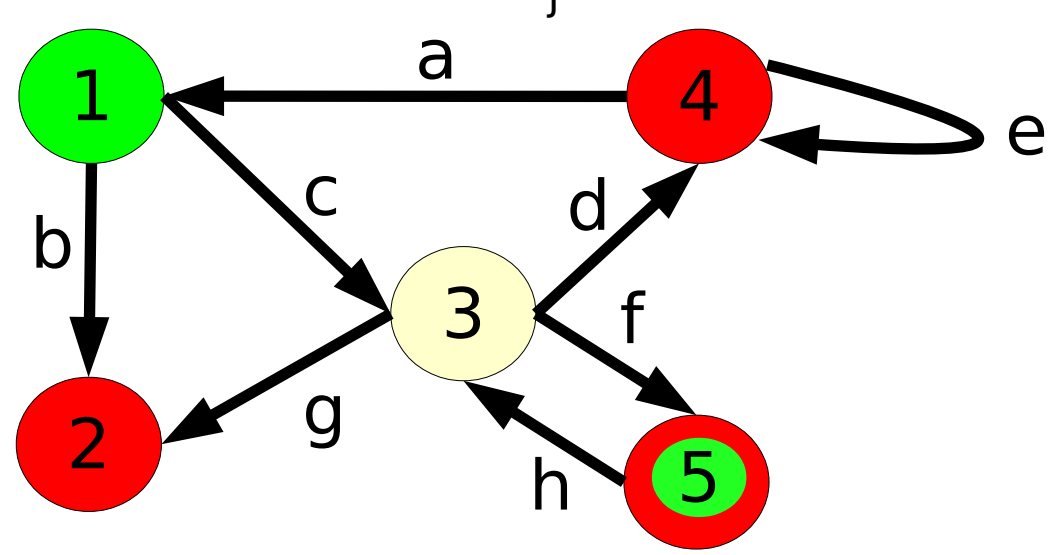

- $\cdot$  **Graphe non orienté**  $G = (X, U)$ 
	- U : ensemble des **arêtes** de G
- Une arête a  $\in U$  est un couple non ordonné (S<sub>i</sub>, S<sub>j</sub>)
	- $-S_i$ ,  $S_i \in X$  sont **adjacents**

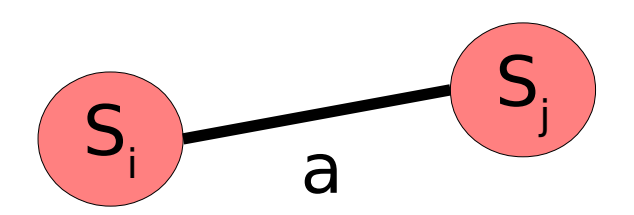

a dénote une relation symétrique entre S $_{\sf i}$  et S $_{\sf j}$ 

- **multigraphe**, si plusieurs arêtes sur au moins un couple  $S_i$ ,  $S_i$
- graphe **simple** si au plus une arête pour tout couple S<sub>i,</sub> S<sub>j</sub> et aucune boucle

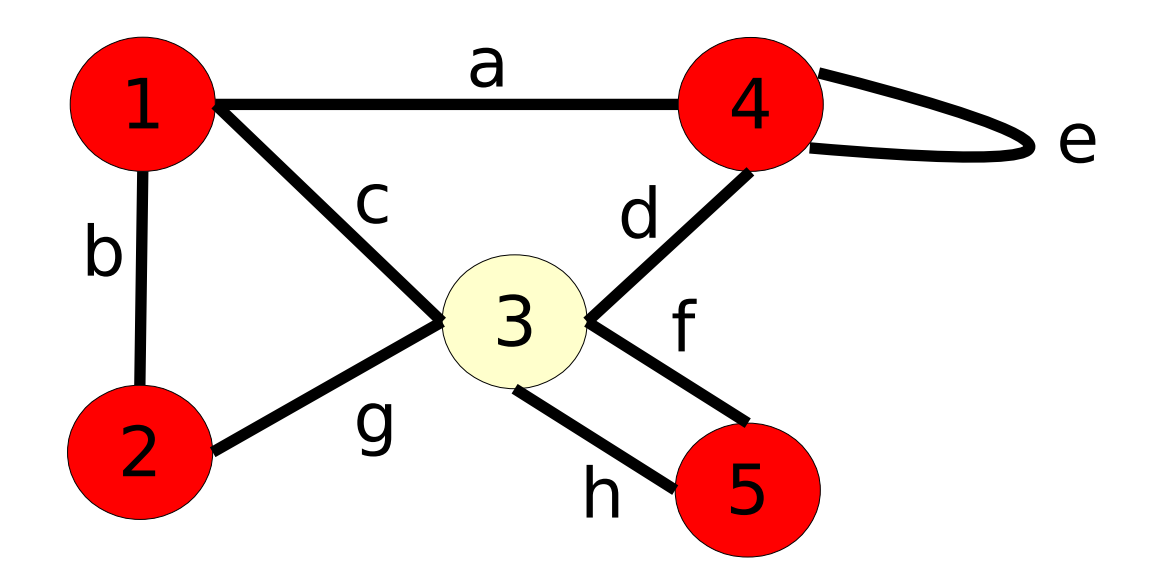

• degré, demi-degrés,  $d^+(S_i) + d^-(S_i) = d(S_i)$ nombre d'arcs sortants (resp. entrants) demi-degré extérieur (resp. intérieur) de S.

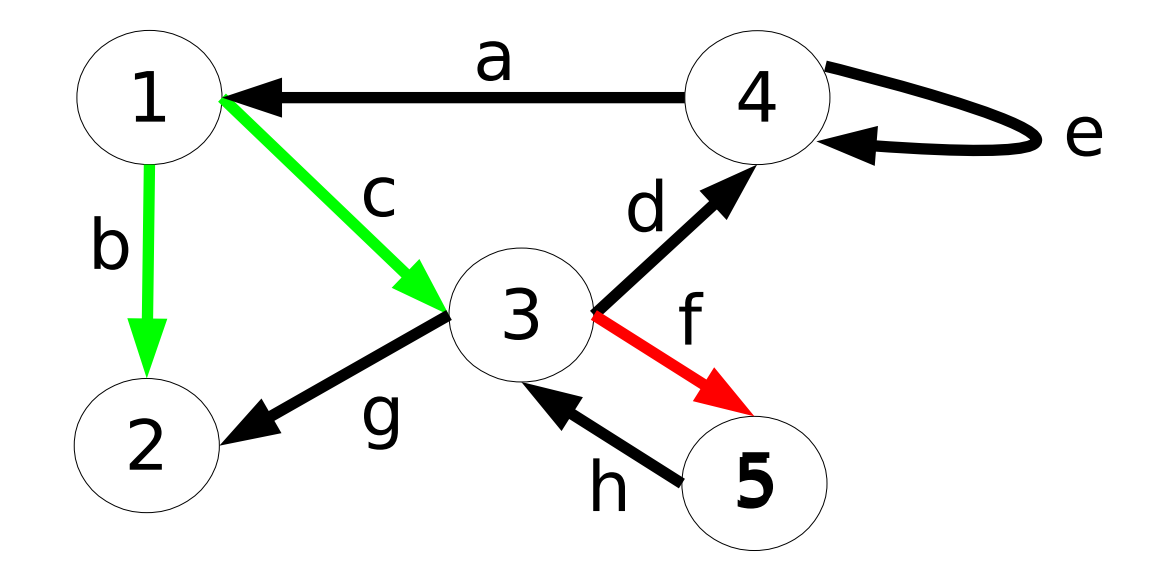

•  $d^{+}(S_1) = 2$ ;  $d^{-}(S_5) = 1$ 

- **Cocycles positif, négatif** de  $A \subseteq X$ 
	- $-\Omega^+(A) = \{ u \in U \mid \text{initial}(u) \in A \wedge \text{final}(u) \notin A \}$
	- $\neg \Omega(A) = \{ u \in U \mid \text{initial}(u) \notin A \land \text{final}(u) \in A \}$

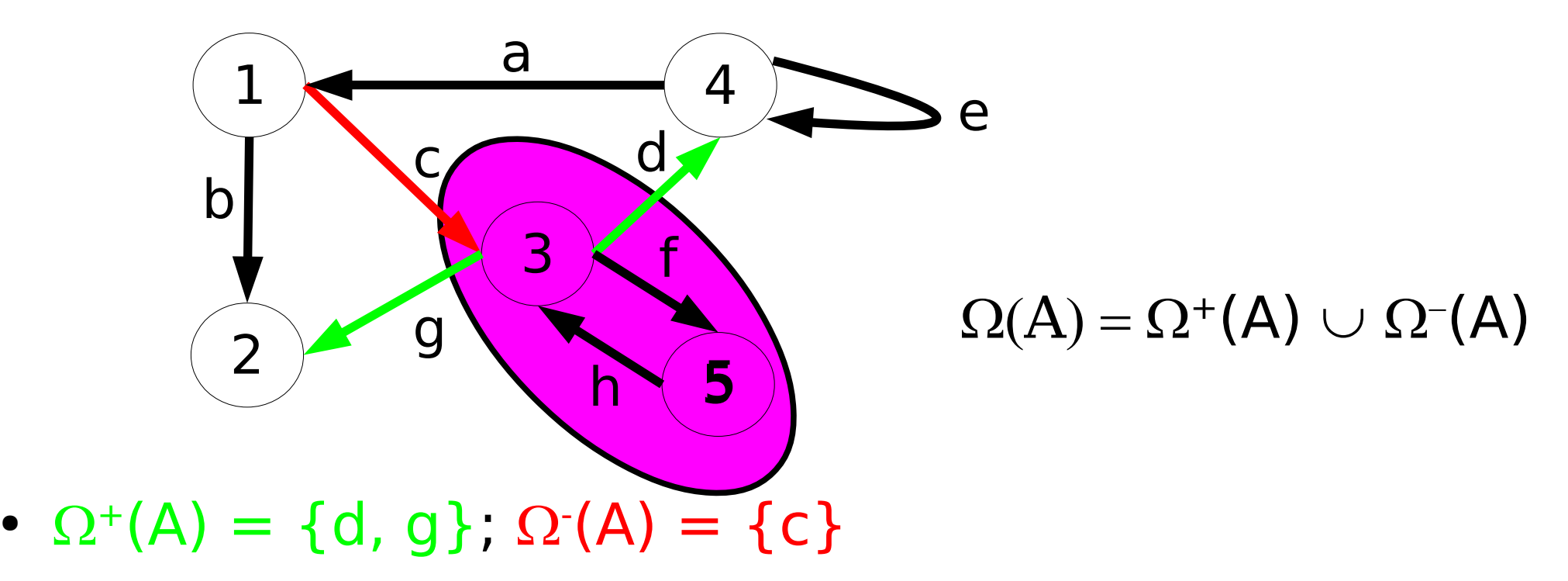

- **Graphe complet, clique**
	- $-G = (X, U)$  est complet ssi  $\forall S_i, S_j \in X^2$ , i≠j,  $\exists$  arc  $u = (S_i \rightarrow S_j) \in U$

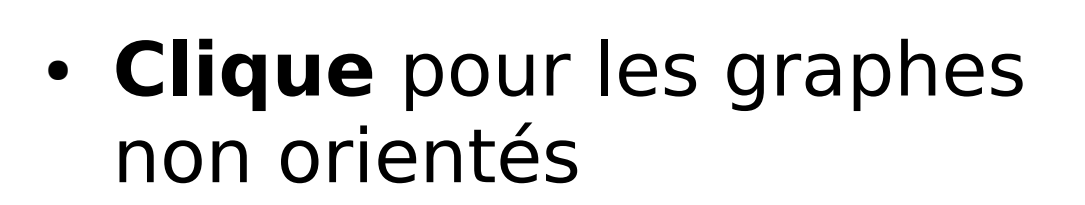

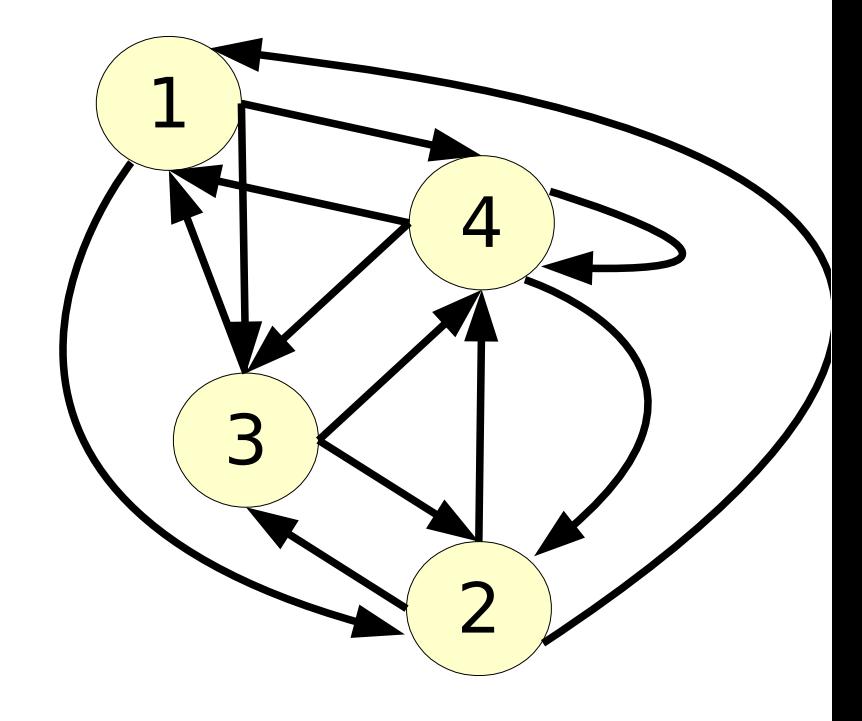

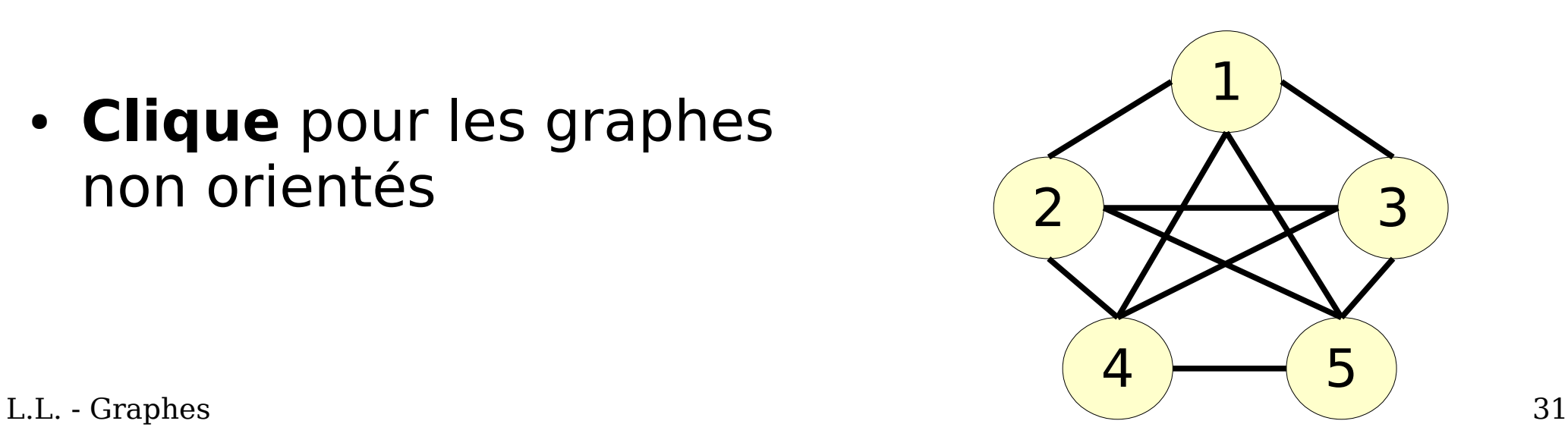

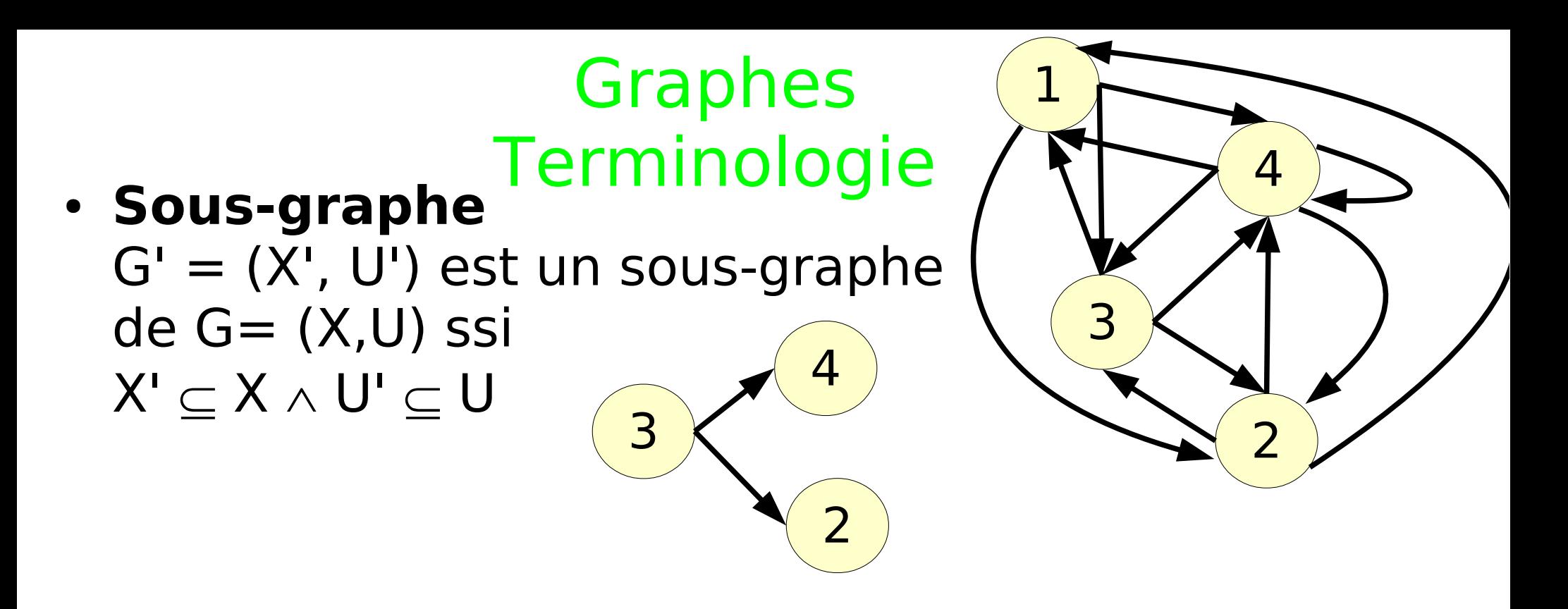

L.L. - Graphes 32 • Sous-graphe  $G'=(X', U')$  **engendré** par  $X' \subseteq X$ :  $U' = \{u \in U \mid \exists S_i, S_j \in X', u=(S_i \rightarrow S_j) \text{ ou } u=(S_j \rightarrow S_i)\}\$  $X' = \{S_2, S_3, S_4\}$ 3 4 2

 $\cdot$  **Chemin dans G = (X, U)**  $C = U_1, U_2, ..., U_m$  avec

 $u_1, u_2, ..., u_m \in U$ est un chemin ssi

 $\forall a \in ]1..m],$  $initial(u_a) = final(u_{a-1})$ 

 $\cdot$  **Chaine dans G = (X, U)**  $C = U_1, U_2, ..., U_m$ , avec

 $U_1, U_2, ..., U_m \in U$ est une chaine ssi

L.L. - Graphes 33  $\forall a \in ]1..m]$ ,  $u_a$  et  $u_{a-1}$  sont adjacents

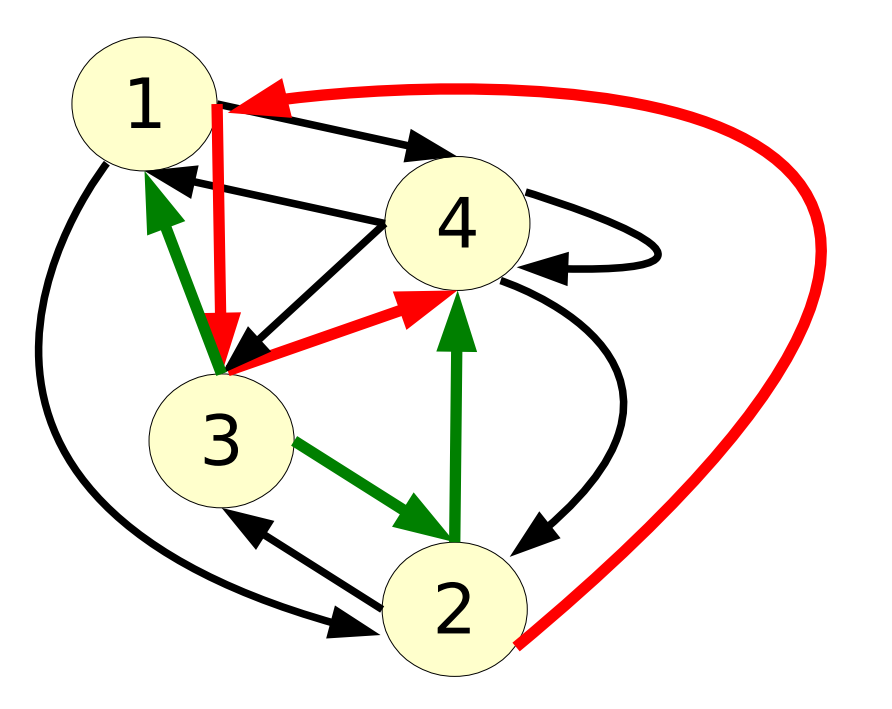

# Graphes Implantation

- $G = (X, U)$ représentation en mémoire
- Matrices
	- Incidence sommets arcs
	- Incidence sommets arêtes
	- Adjacence
- Listes
	- Adjacence
	- Incidence
	- Cocycles

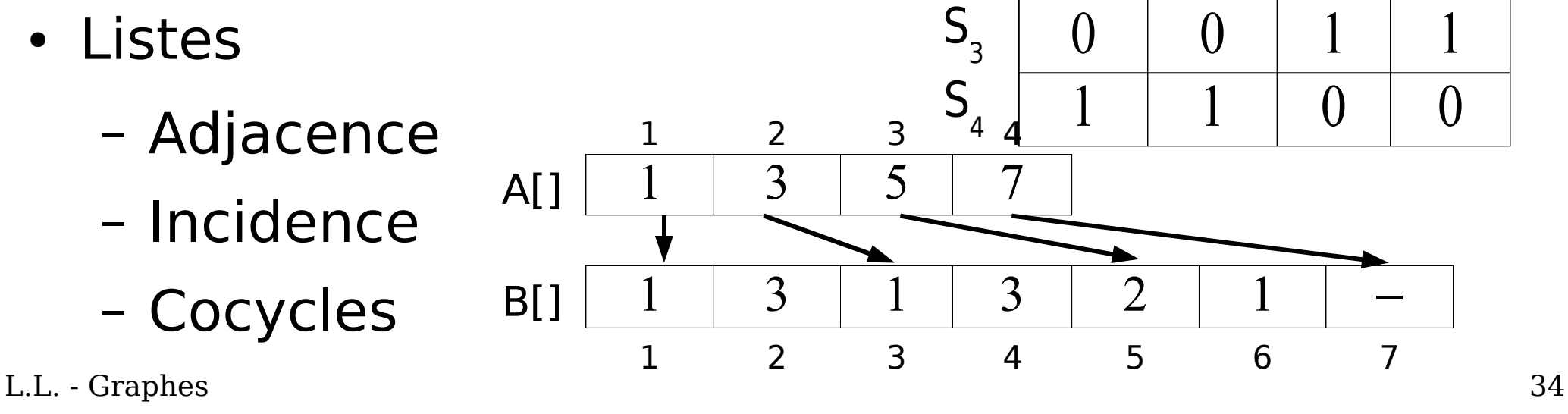

 $S<sub>1</sub>$ 

 $S<sub>2</sub>$ 

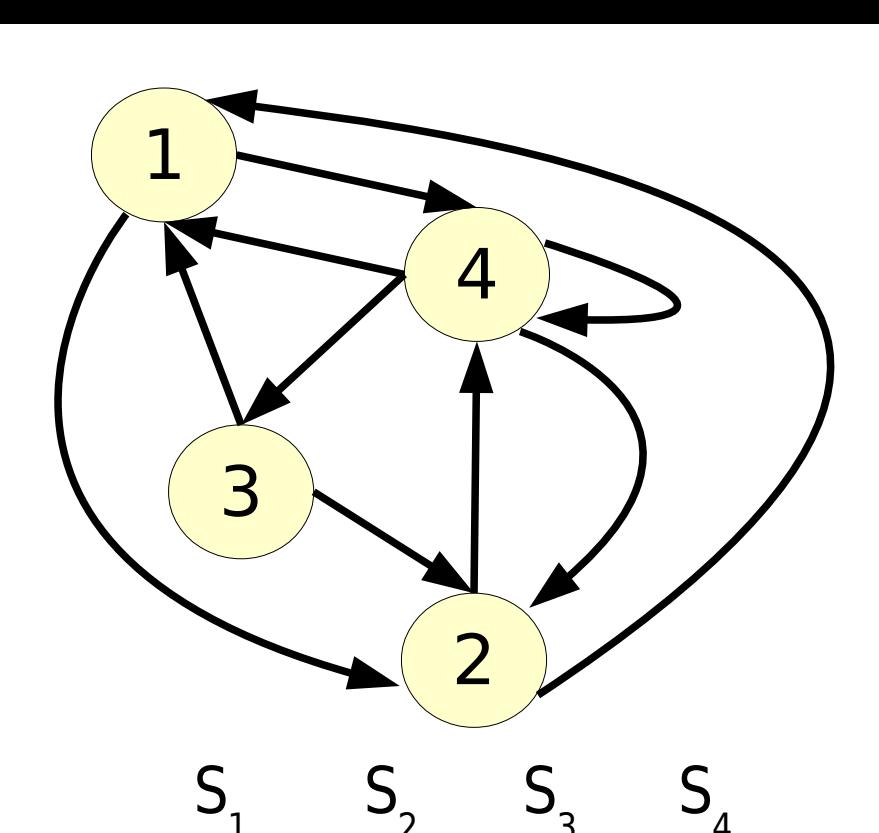

 $1 \ 0 \ 0 \ 1$ 

 $0 \mid 1 \mid 1 \mid 0$ 

#### Implantation Matrice d'incidence sommets-arcs •  $G = (X, U)$

$$
\forall u = (S_i \rightarrow S_j) \in U
$$
  
\n
$$
\begin{cases}\nA_{iu} = 1 \\
A_{ju} = -1 \\
\forall x \neq i \text{ et } j, A_{xu} = 0\n\end{cases}
$$

- Boucles?
- Taille mémoire |X| x |U|
- Sommets-arêtes pour graphes non orientés  $A_{\text{in}} = A_{\text{in}} = 1$

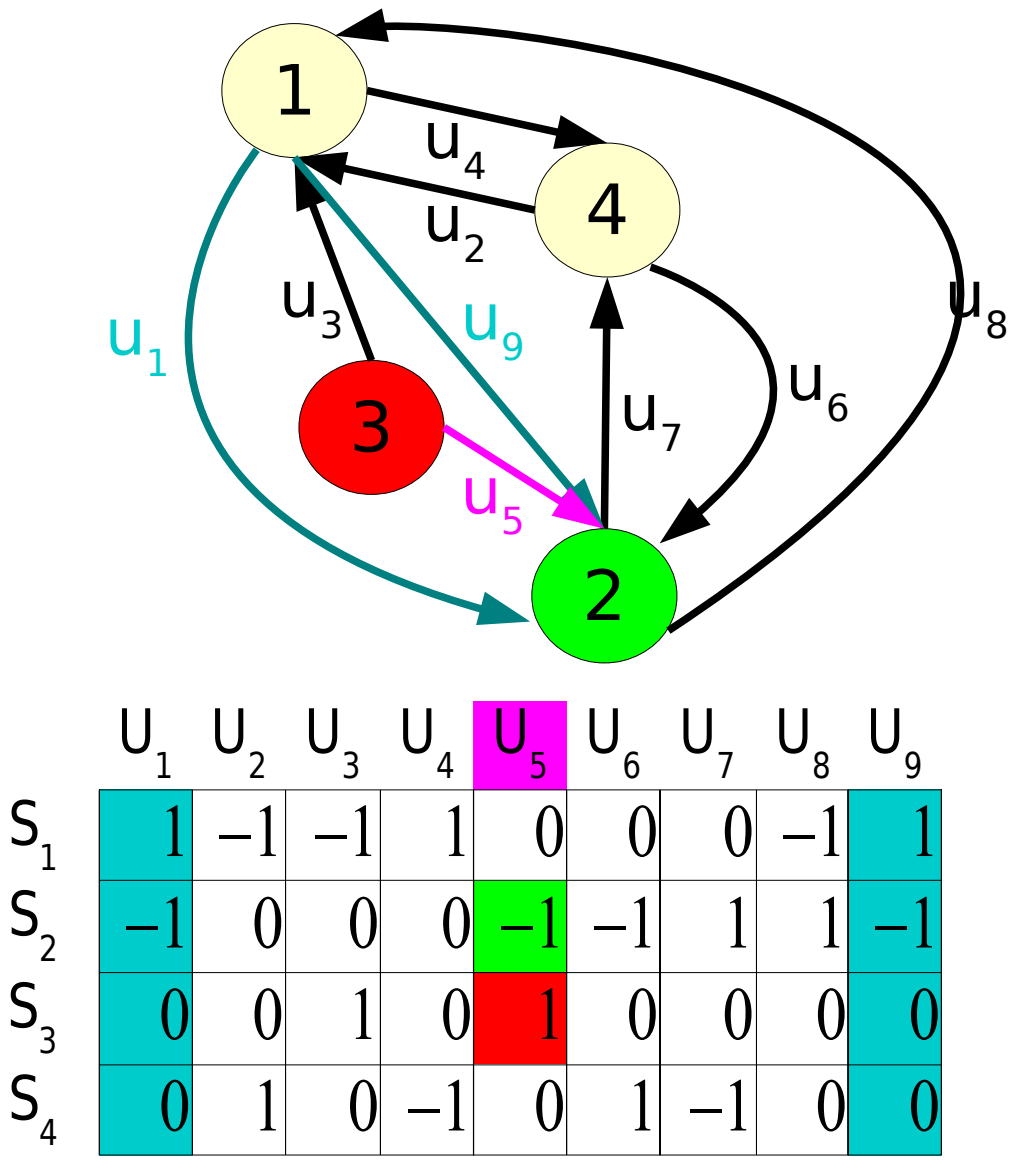

# Implantation Matrice d'adjacence sommets-sommets

- $G = (X, U)$  $\forall u = (S_i \rightarrow S_j)$  $u \in U \Rightarrow A_{ij} = 1$  $u \notin U \Rightarrow A_{ij} = 0$
- Taille mémoire  $|X|^2$
- Multi-graphes?

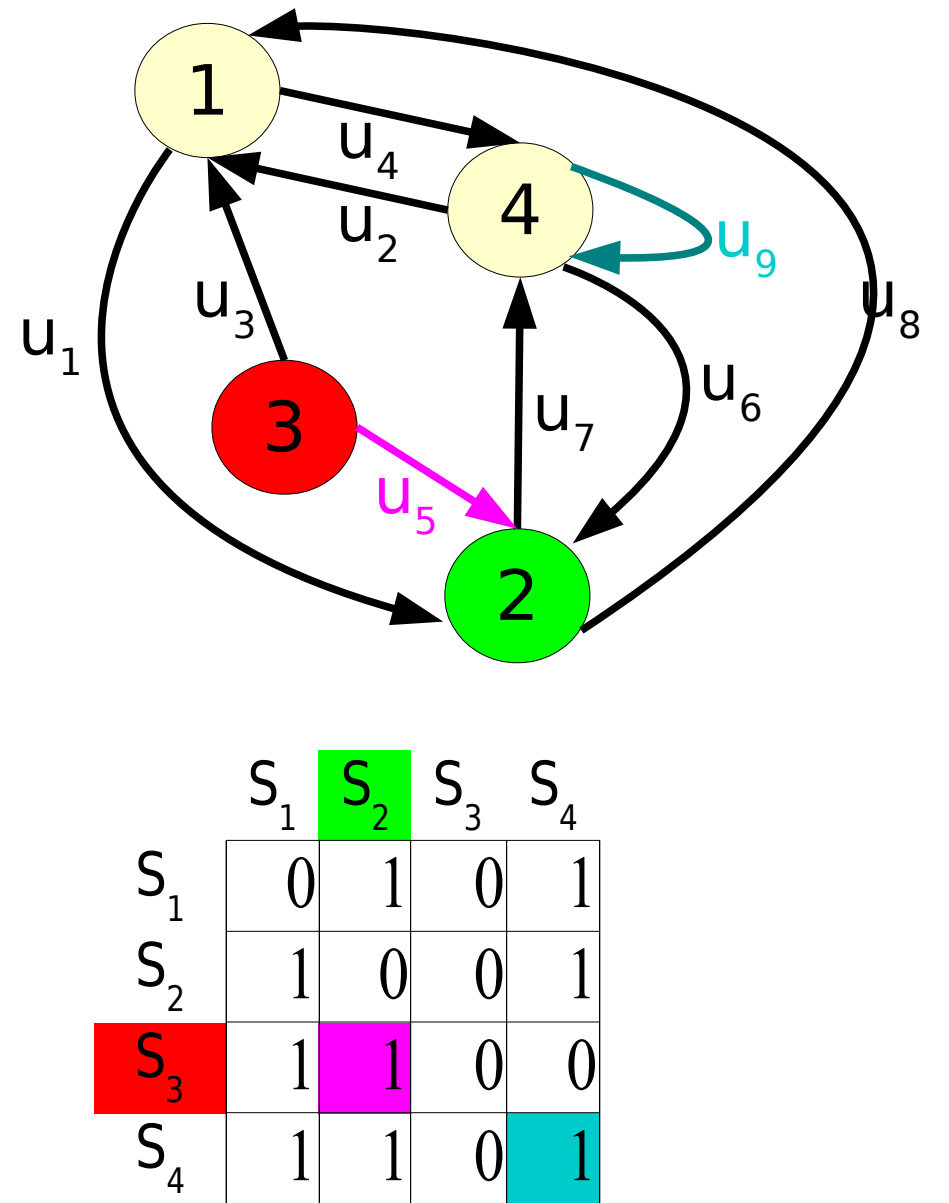

# Implantation Liste d'adjacence

•  $G = (X, U)$  (1-graphe)

– 2 tableaux A et B

• B[] contient, à partir de l'index A[i], la liste des sommets adjacents à S<sub>i</sub>

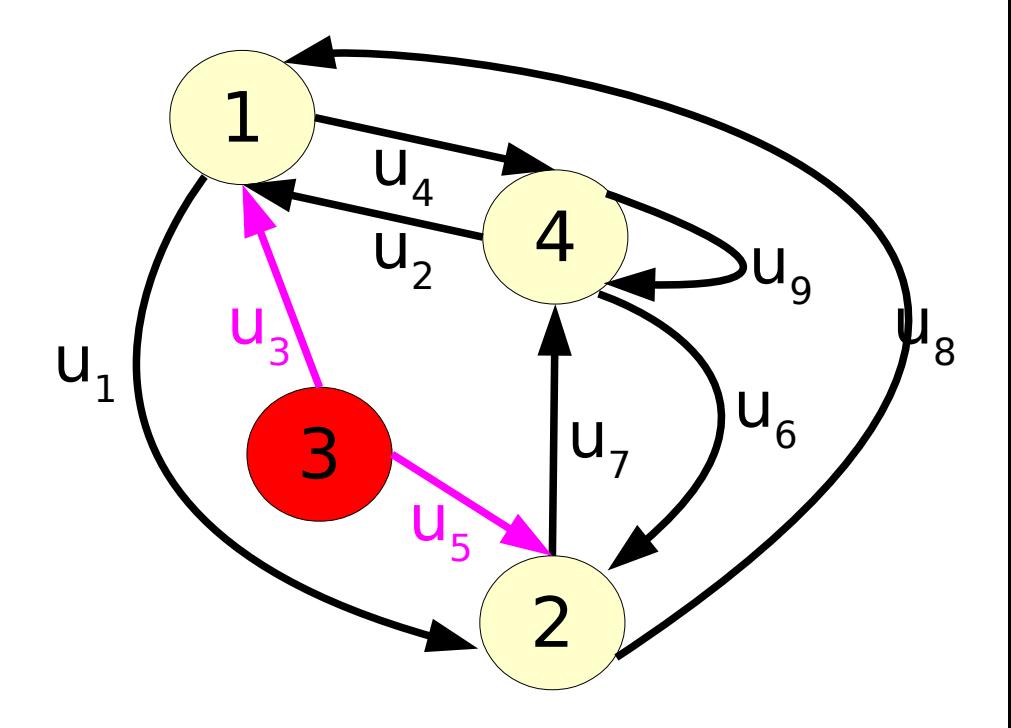

 $\bullet$  On a :

 $d^{+}(S_i) = A[i+1]-A[i]$  $A[i] = \sum_{j=1}^{i-1} d^+(S_j) + 1$ 

L.L. - Graphes 37 • Taille mémoire |X|+|U|

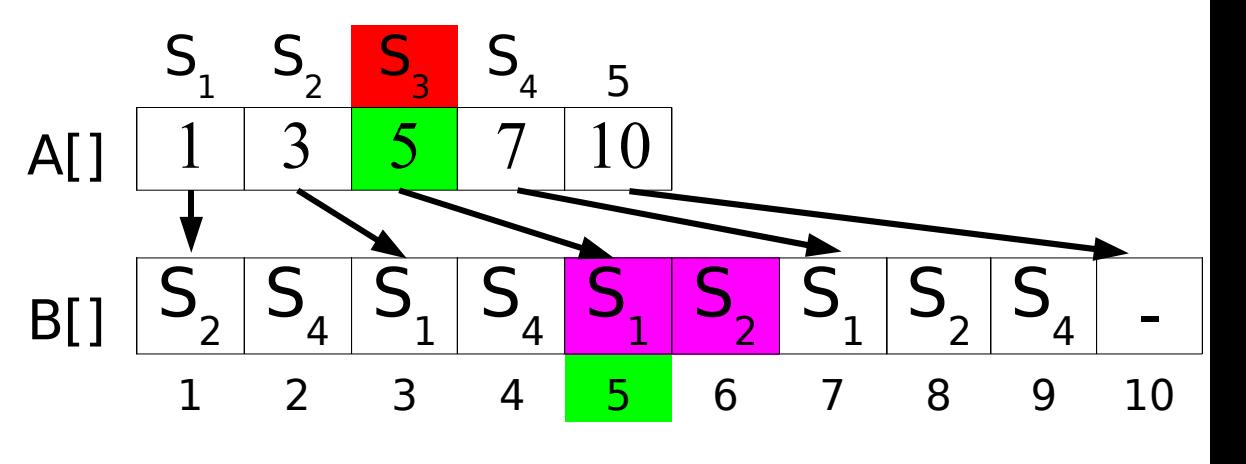

# Implantation Liste des arcs

- $G = (X, U)$ 
	- 2 tableaux EI[] et EF[]
- EI[u] contient le sommet initial de l'arc u, EF[u] le sommet final de u
- Tout type de graphe
- Taille mémoire 2\*|U|

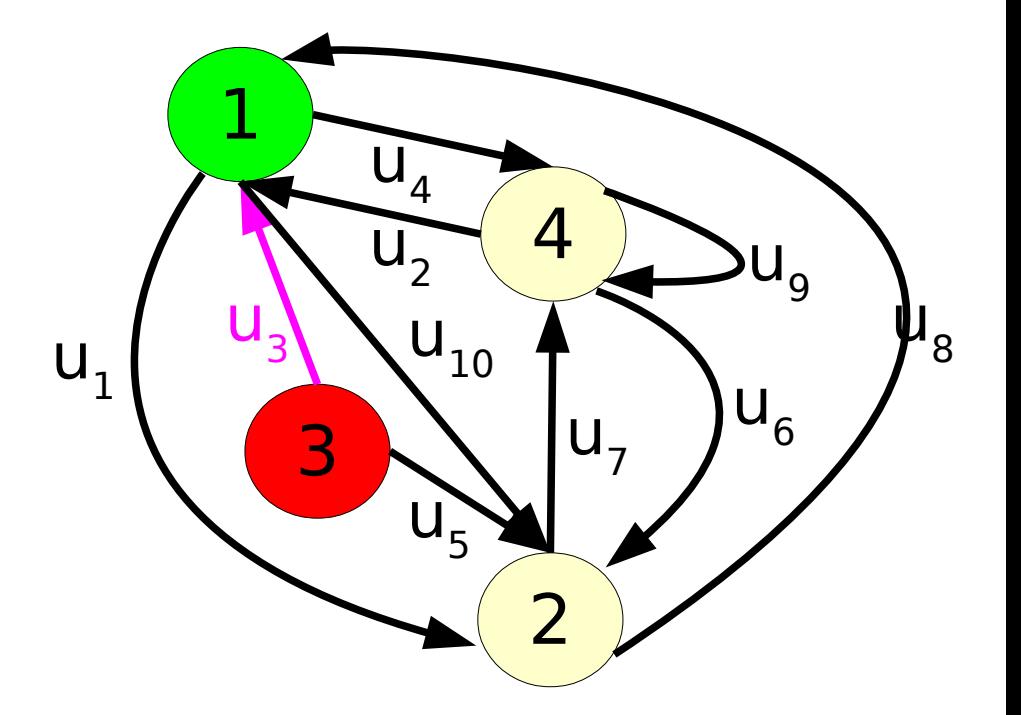

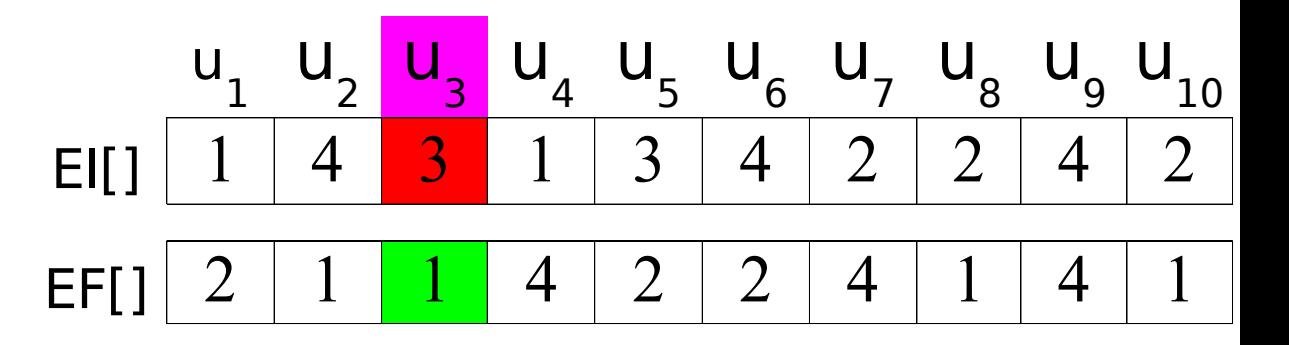

# Implantation Liste des cocycles

- $G = (X, U)$ 
	- 2 tableaux LP[] et LA[]
- LA[] contient, à partir de l'index LP[i], la liste des arcs émanant de S<sub>i</sub> (cocycle positif  $\Omega^+(i)$ )
- LS[] contient la liste des sommets terminaux associés aux arcs
- Taille mémoire |X|+2\*|U|

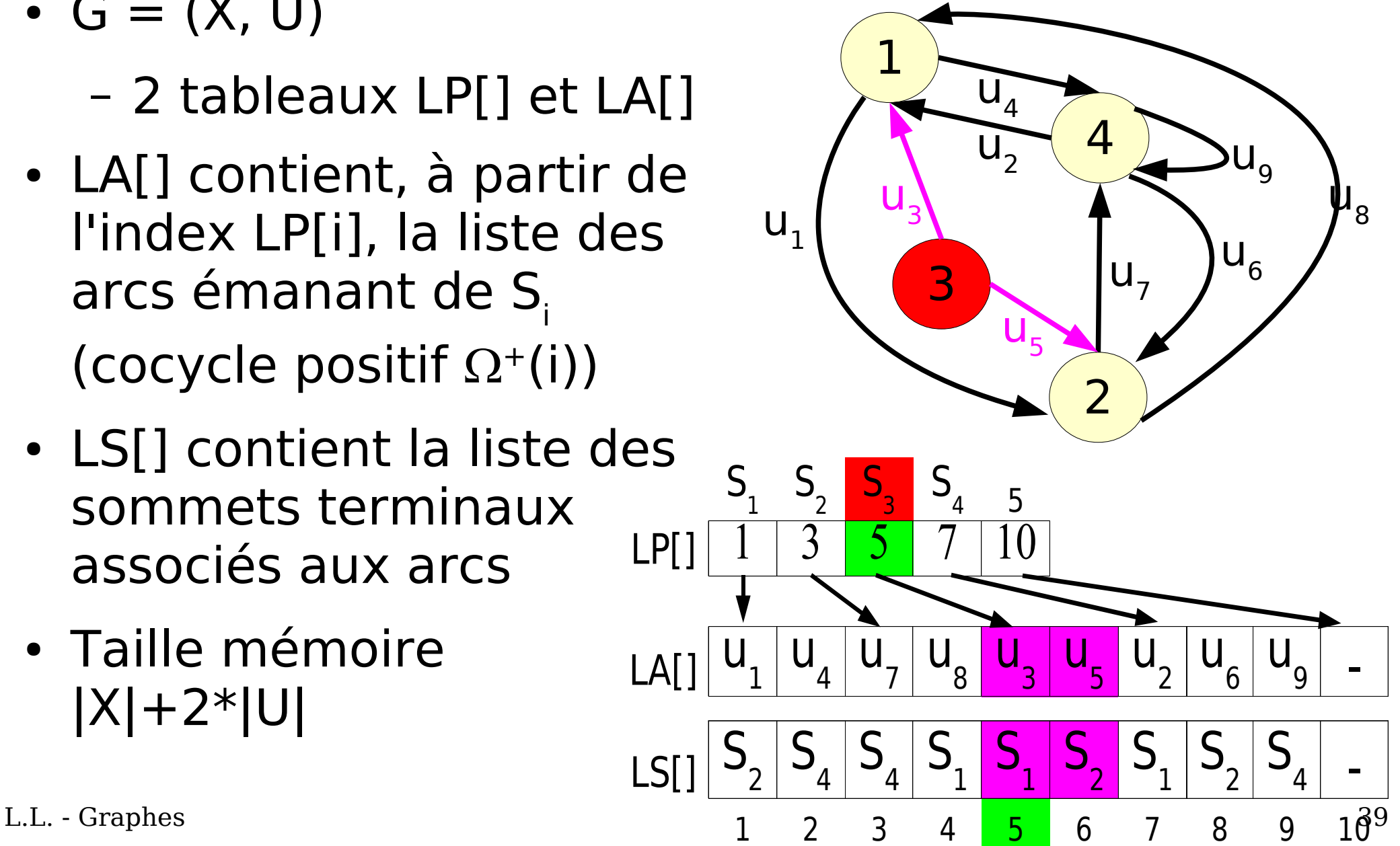

# Graphes Choix de l'implantation

- $G = (X, U)$ 
	- Suivant type de graphe
	- Suivant type d'application
- Matrices
	- Gourmandes en mémoire
	- Calculs directs
- Listes
	- Calculs plus complexes
	- Beaucoup moins d'espace

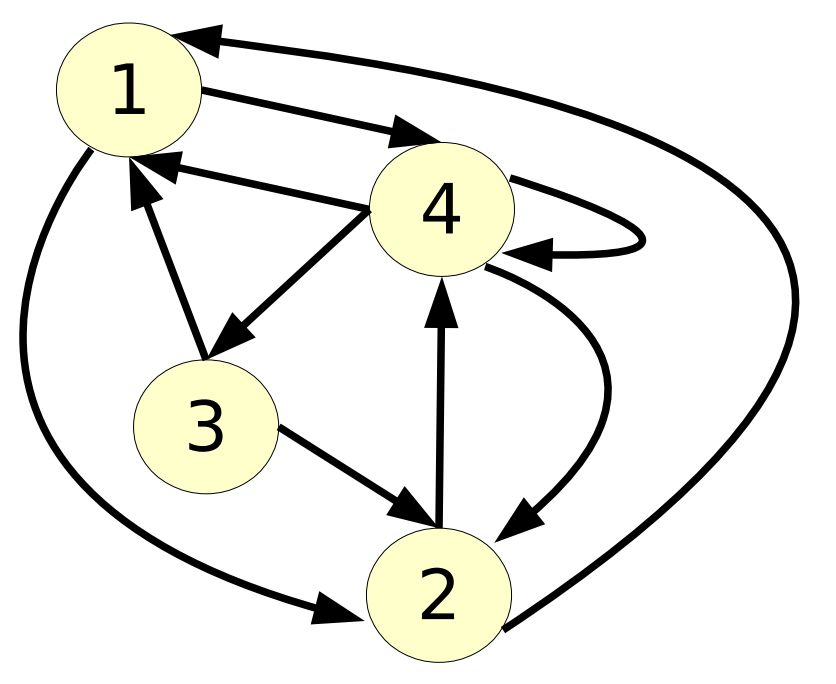

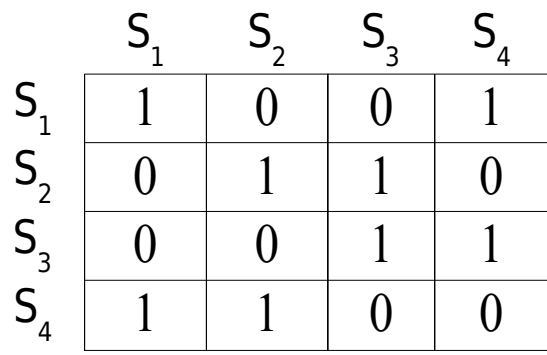

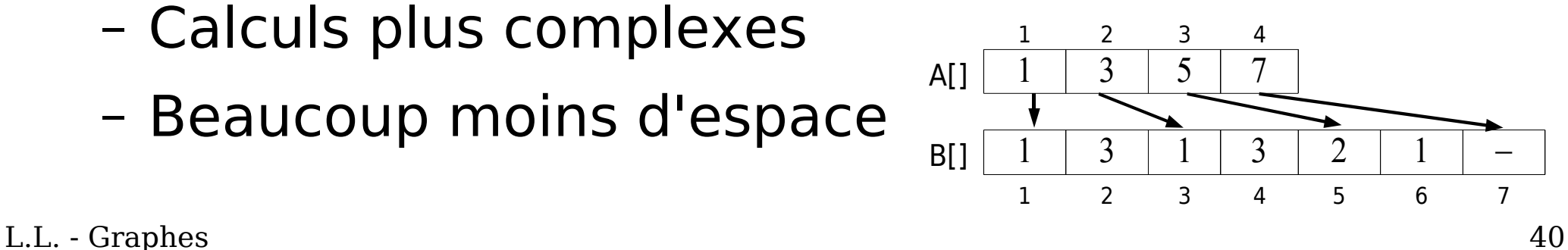

#### Recherche dans un graphe

- Données : un graphe  $G = (X, U)$  quelconque
- Objectif : Comment visiter tous les sommets du graphe une seule fois ?
- Applications : trouver une donnée, afficher les sommets ...

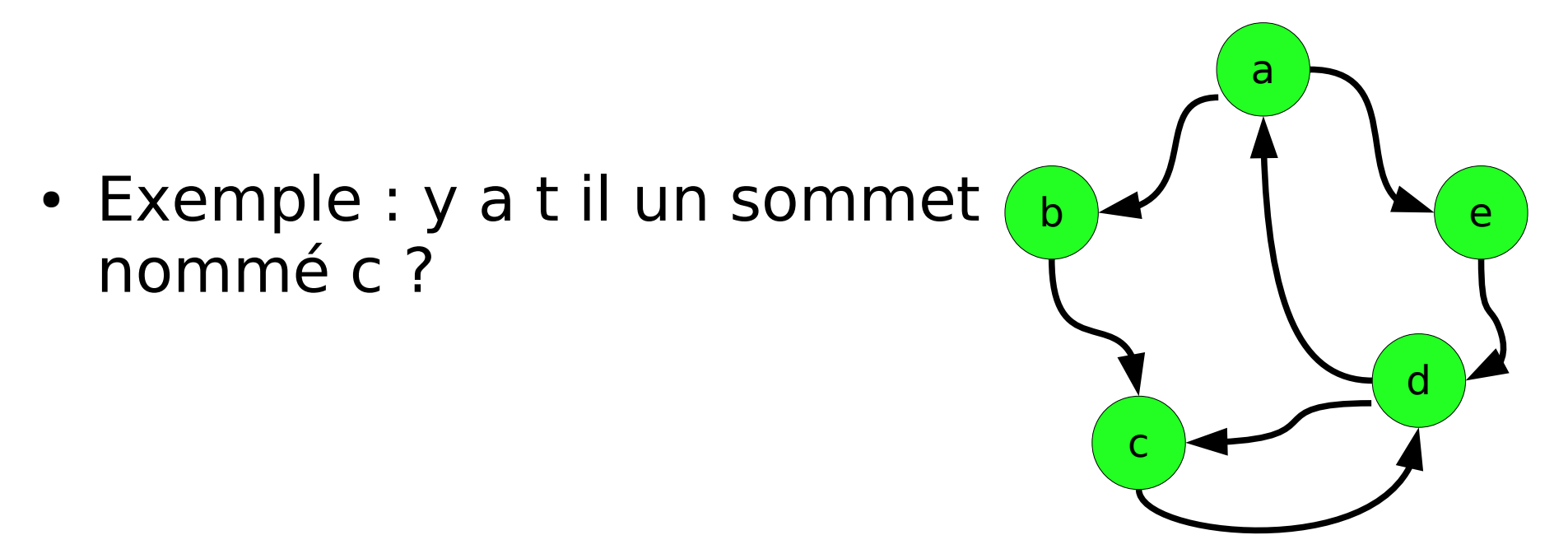

# Algorithme de recherche en profondeur

Profondeur(Graphe G; Sommet V)( )

Sommet S

Liste li\_adj

Si Ouvert
$$
(V, G) = vrai
$$

Visiter( V, G )

li  $ad$ j  $\leftarrow$  ListSadj( V, G )

Pour chaque S dans li adj

Si Ouvert( S, G ) = vrai

Profondeur( G, S )

# Algorithme de recherche en profondeur

- avec les fonctions :
	- Visiter( Sommet S; Graphe G) effectue une opération sur un sommet et le ferme.
	- Ouvert( Sommet S; Graphe G) (booléen) retourne vrai si S est ouvert et faux si S est fermé.

#### Exemple de parcours en profondeur

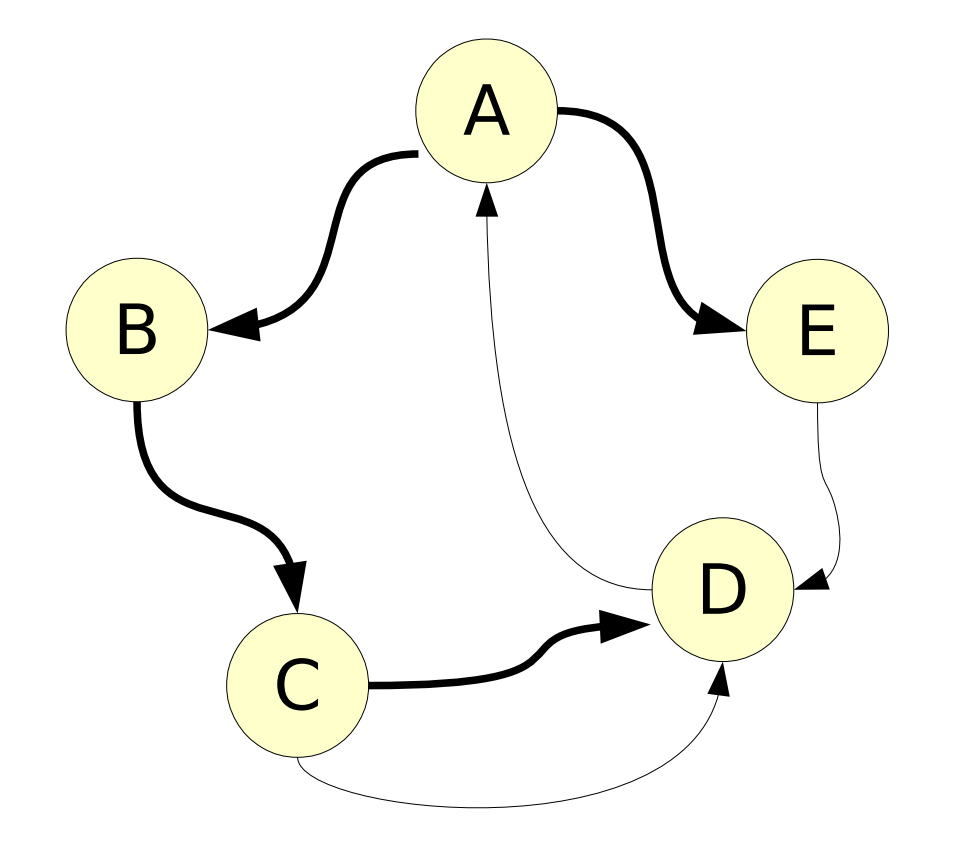

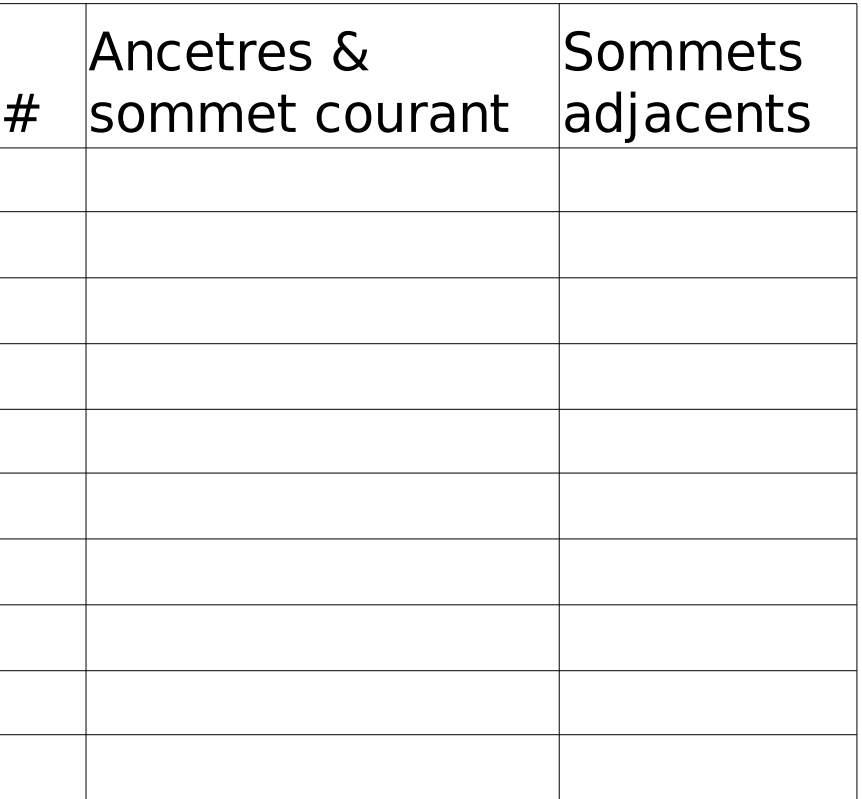

# Exemple de parcours en profondeur

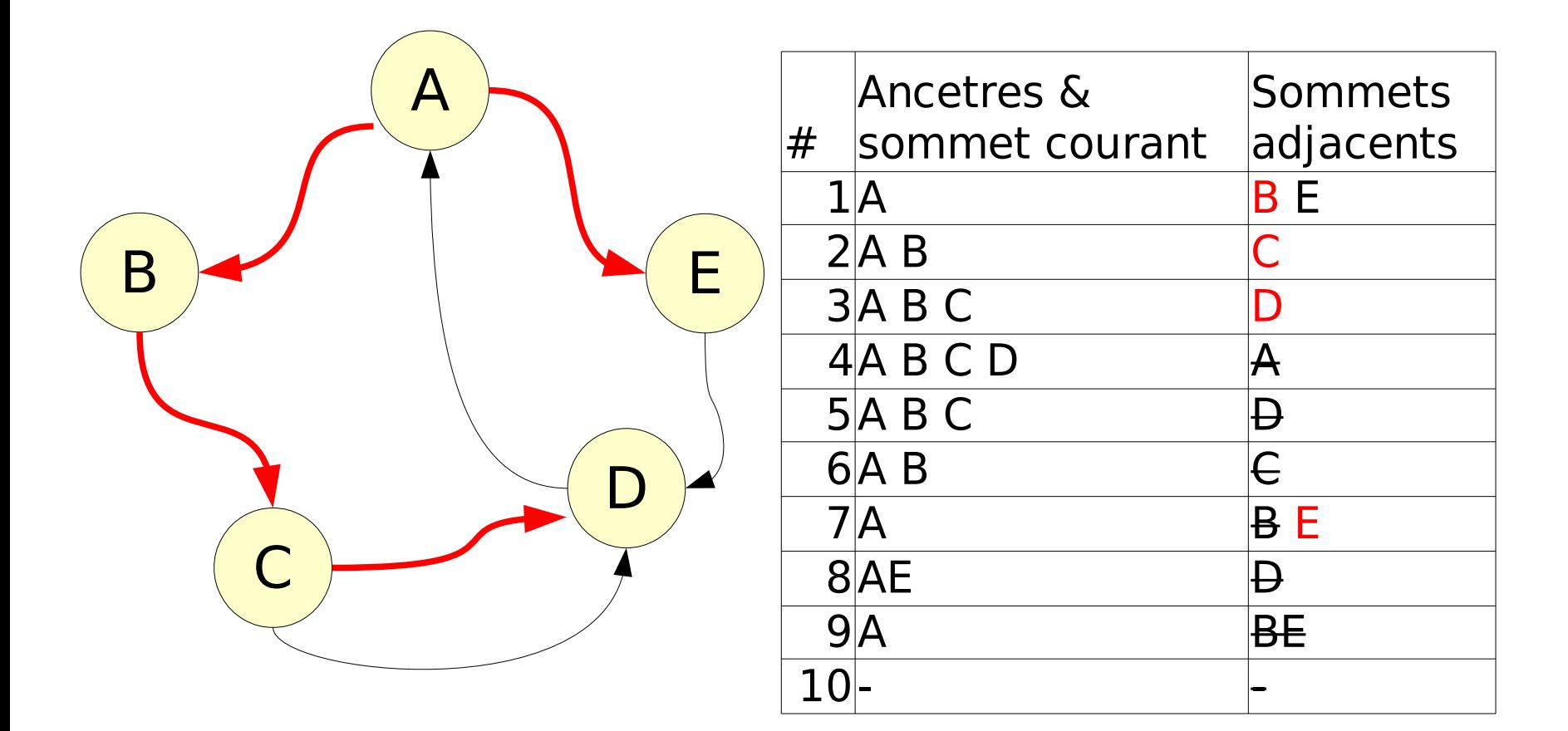

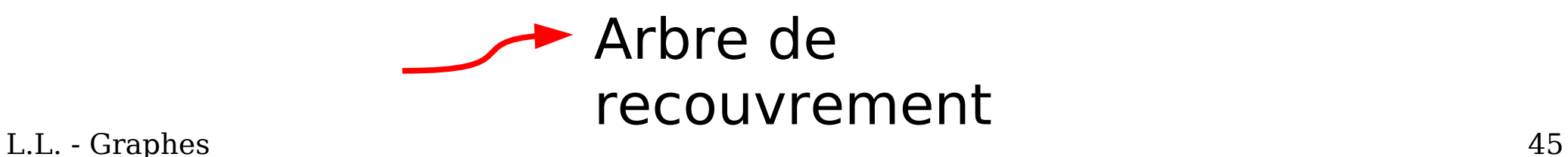

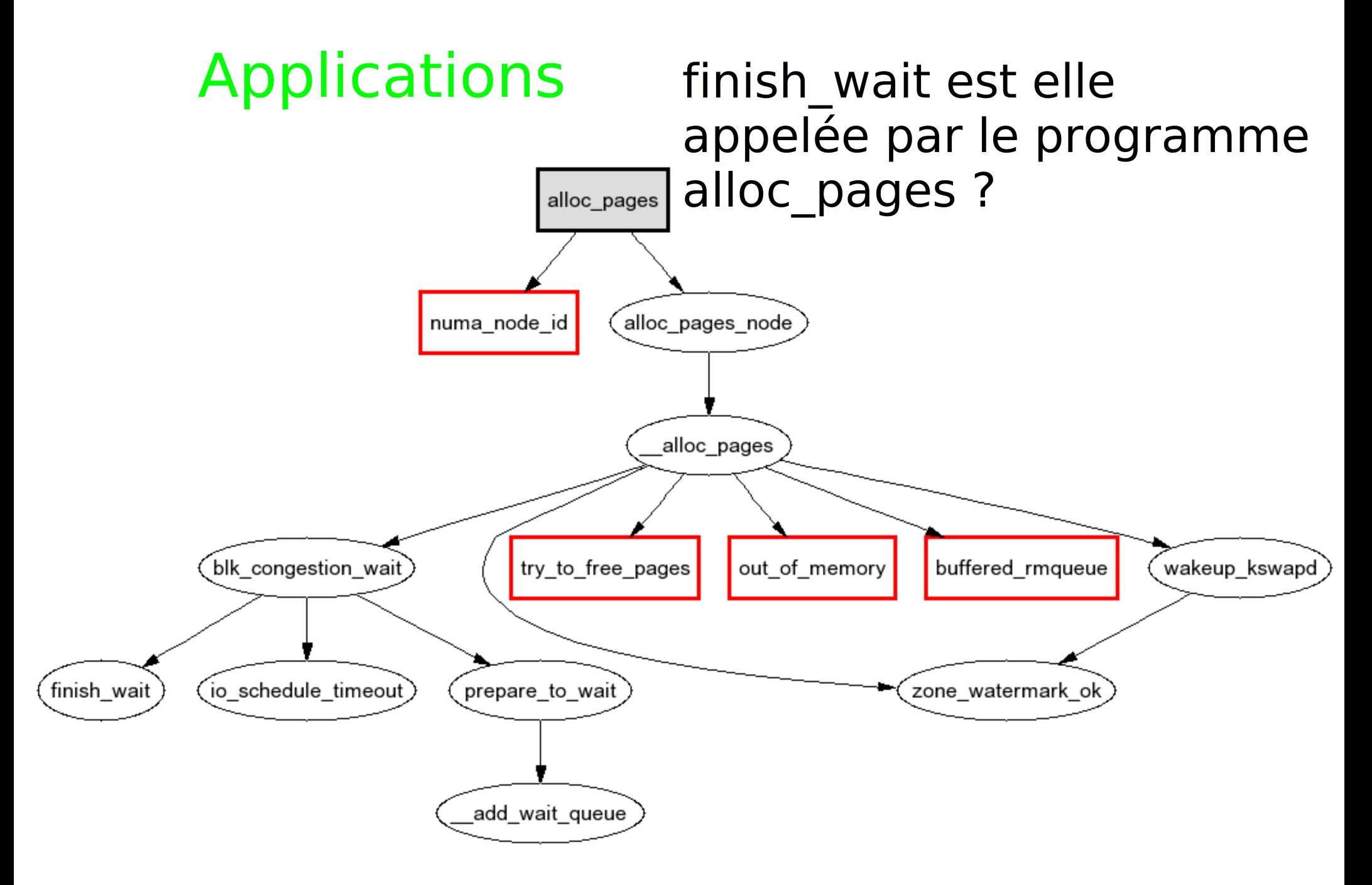

L.L. - Graphes <sup>46</sup> http://www.csn.ul.ie/~mel/projects/codeviz/alloc\_pages.png

# **Applications**

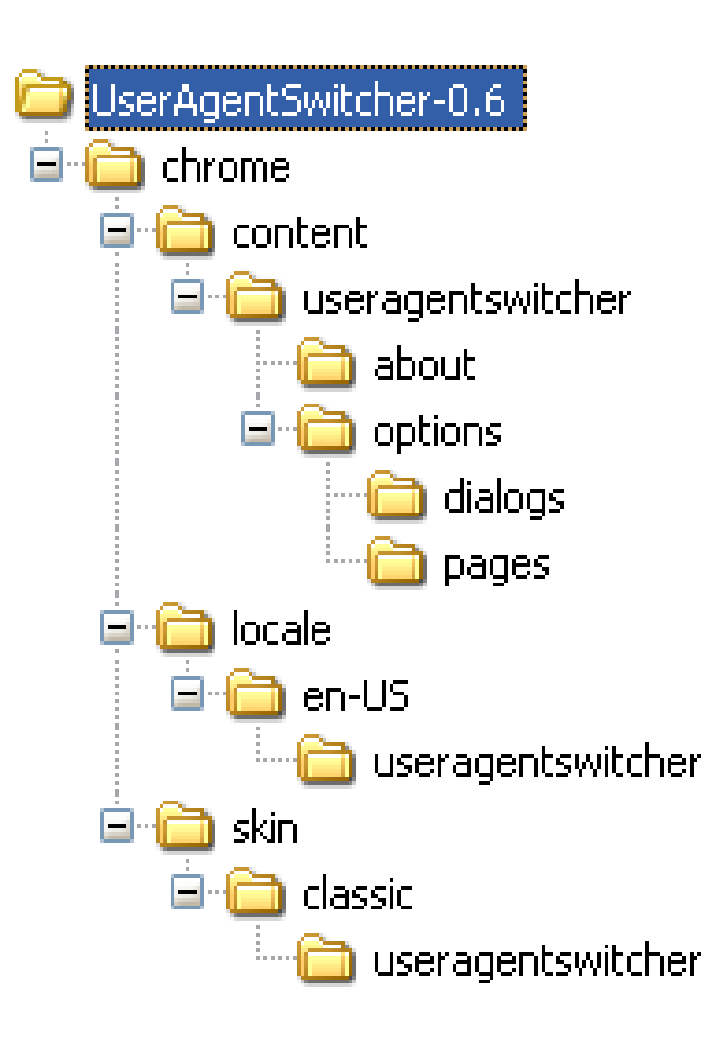

Quels sont les répertoires à sauvegarder incrémentalement ?

#### Remarques

• Le choix parmi les sommets ouverts est arbitraire  $\rightarrow$  ordres de visite variable

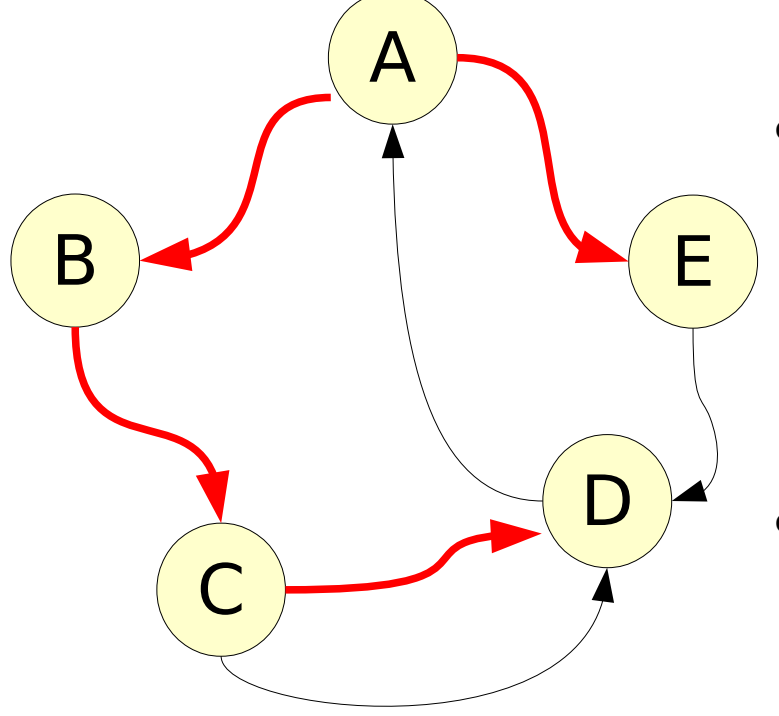

- $\cdot$  Si aucun chemin S0 $\rightarrow$ S, alors S non visité
	- $\rightarrow$  composante connexe
- Arbre de recouvrement
- Explorer les adjacents avant les successeurs  $\rightarrow$  largeur d'abord

## Recherche en largeur

- Même principe de marquage que pour une recherche en profondeur
- On visite  $S_{\text{o}}$  puis tous ses sommets adjacents ouverts. Pour ceux-ci, on examine ensuite leurs sommets adjacents ouverts, etc.
- Applications : trouver une donnée, afficher les sommets ...
- Pile pour stocker les adjacents non encore explorés

Algorithme de recherche en largeur Largeur(Graphe G; Sommet S<sub>0</sub>)()

Sommet S Pile pile Liste li\_adj mettre(S<sub>0</sub>, pile) visiter(S $_{_{0}}$ , G)

 $t$ ant que vide( pile) = faux retirer( S, pile ) li  $ad$ j  $\leftarrow$  ListSadj( S, G ) Pour chaque S dans li adj Si Ouvert $(S, G)$  = vrai visiter( S, G ) mettre(S, pile)

#### Largeur d'abord vs. Profondeur d'abord

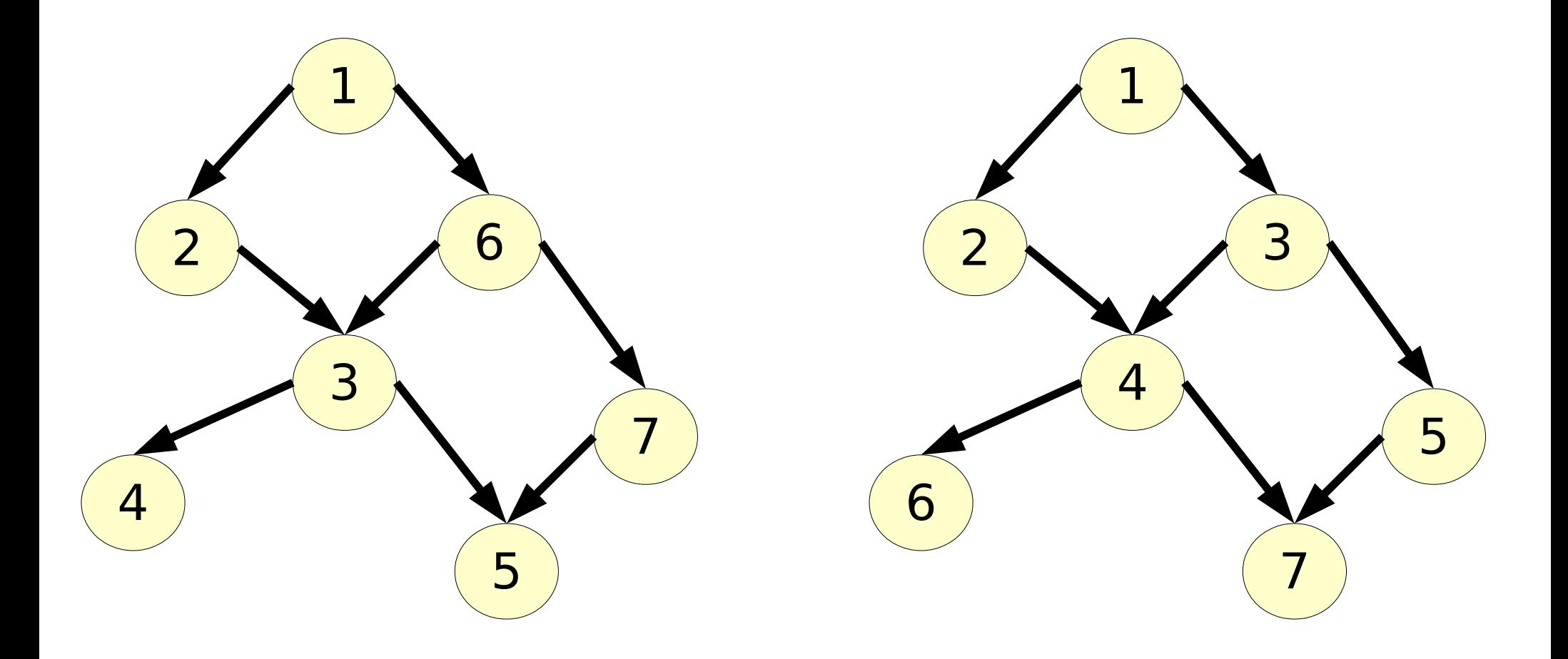

#### Composantes connexes

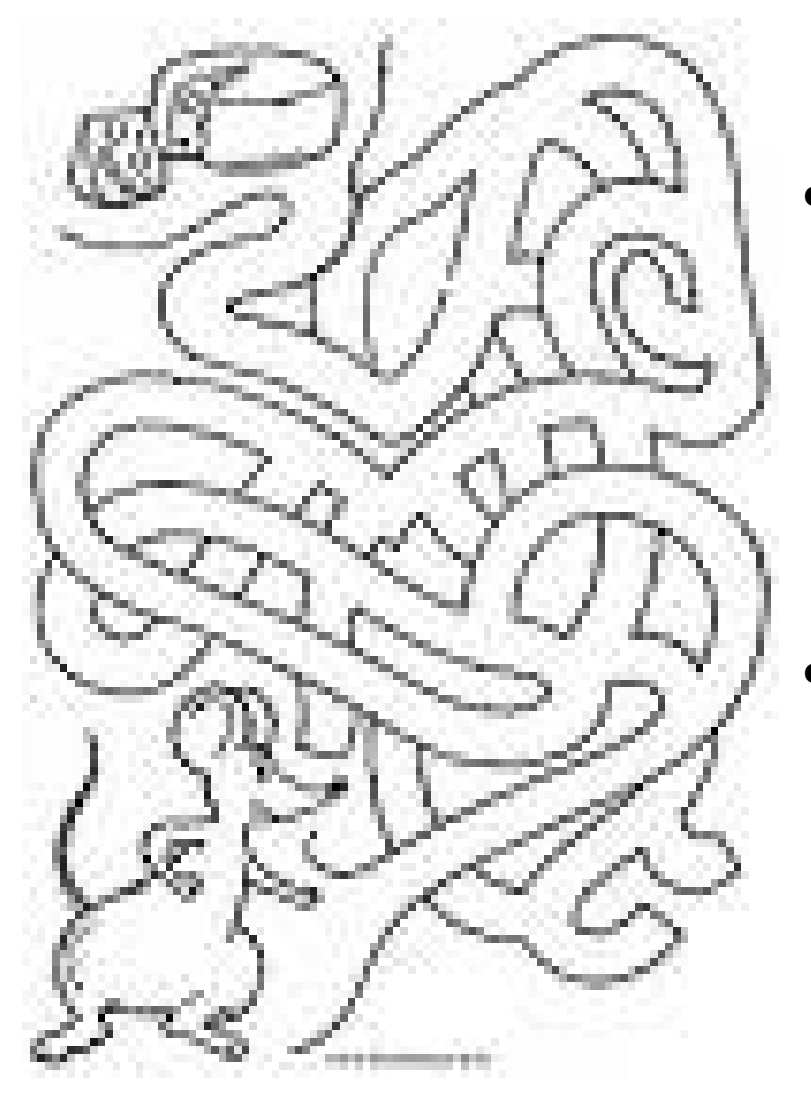

- Existe il un chemin entre 2 sommets i et j  $\rightarrow$  i et j sont ils dans la même composante connexe
- Tous les sommets sont ils interconnectés  $\rightarrow$  composante fortement connexe

www.atelier-duotang.com

#### Composantes connexes Principe

- $_1$  Appliquer la recherche en profondeur à partir de S<sub>o</sub>
- <sup>2</sup> Si tous les sommets ne sont pas atteints, recommencer à partir d'un sommet non atteint

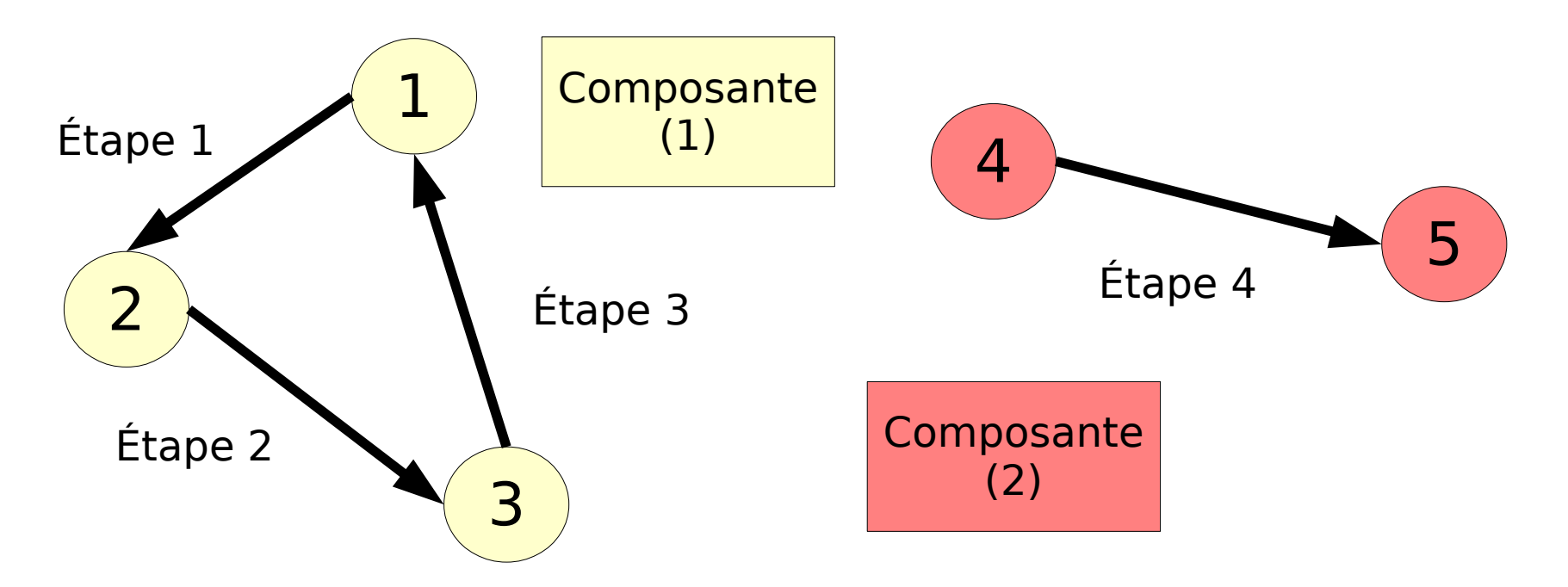

Composantes connexes - Algorithme

Connexité(Graphe G)(Liste de Sommets )

Sommet S

Liste  $L \leftarrow$  sommets(G)

 $NC \leftarrow 0$ 

Pour chaque S dans L Si ouvert(S, G) = vrai  $NC \leftarrow NC+1$ Profondeur2(G, S, NC) retourner L

Profondeur2(Graphe G; Sommet  $S_{\overline{0}}$  , entier NC)

Visiter(V, G, NC)

...

...

Profondeur2(G, S, NC)

#### **Exercice**

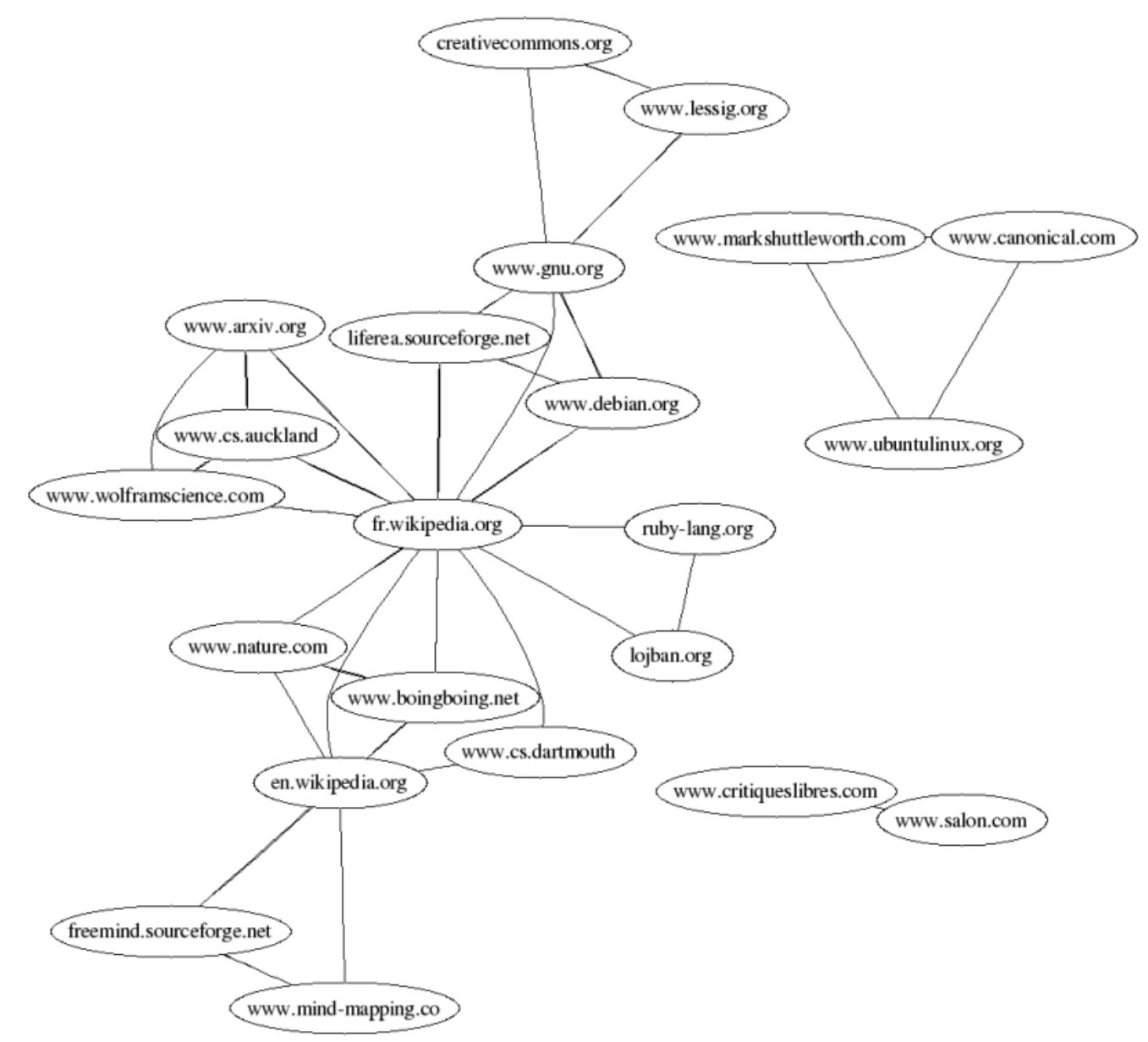

L.L. - Graphes 55 http://blog.ragondux.com/graphes

#### **Exercice**

• Le graphe n'est pas connexe !

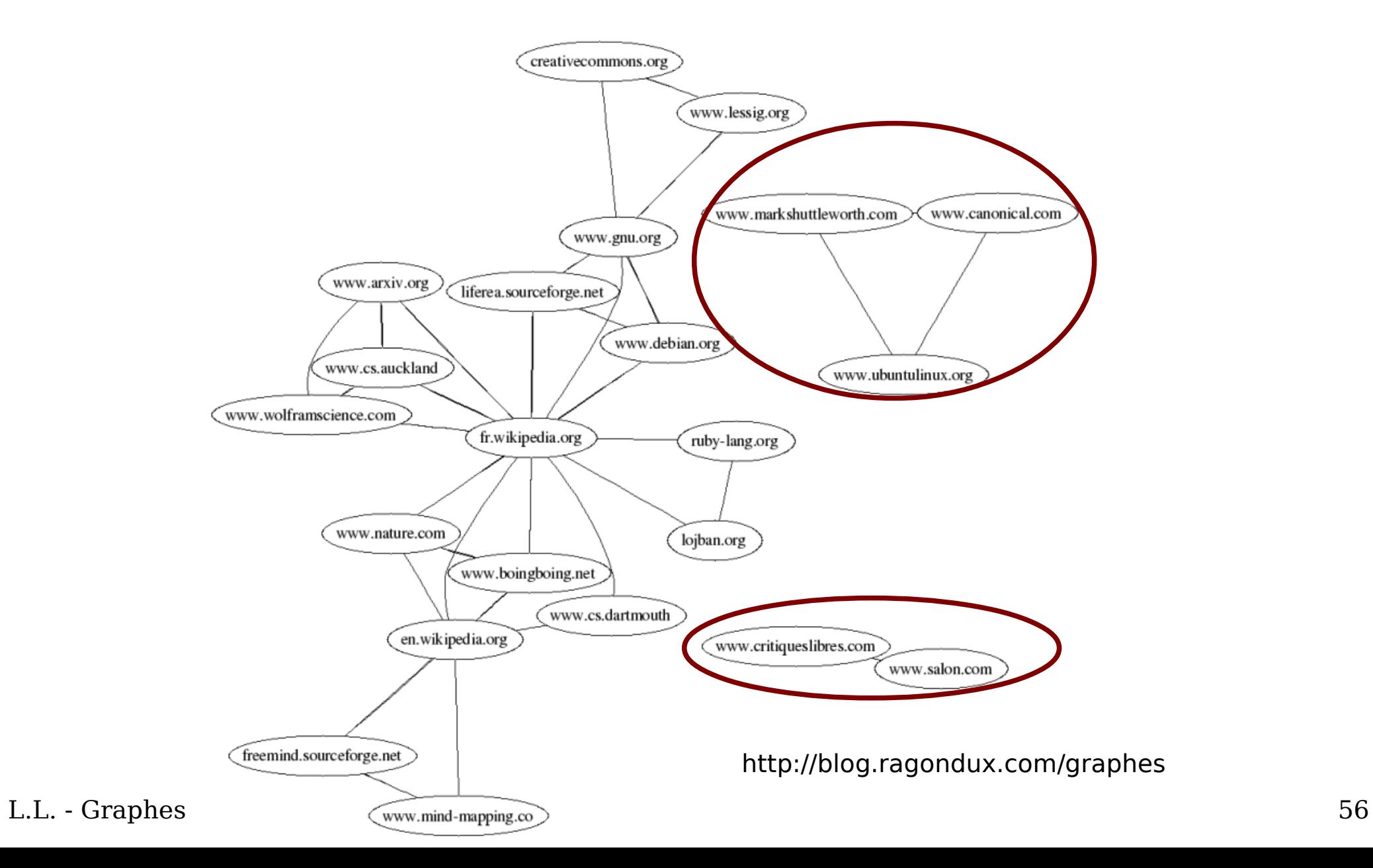

# Composantes fortement connexes

- Composante C fortement connexe  $\Leftrightarrow$  $\forall i, i \in C, \exists$  chemin ( $i\rightarrow j$ ) (donc **orienté**)
- $\neq$  composante connexe  $\Leftrightarrow$  $\forall i, j \in C, \exists$  chaine (i $\leftrightarrow$ j) (donc **non-orienté**)
- Composante fortement connexe de S<sub>0</sub> donné : ensemble X t.q

$$
- (1) \,\forall S \in X, \, \text{chemin}(S_0 \rightarrow S)
$$

$$
- (2) \,\forall S \in X, \, \text{chemin}(S \rightarrow S_0)
$$

# Forte connexité - Algorithme

- Utilisation d'algorithmes de parcours orientés :
	- $-$  (1)  $\Rightarrow$  algorithme basé sur les **successeurs**
	- (2) algorithme basé sur les **prédecesseurs**

 $(1)/(2)$ 

- FConnexité(Graphe G, Sommet S<sub>0</sub>)(Liste)
- Algorithme :

L.L. - Graphes

 $X_1 \leftarrow$  ProfondeursSuccs(G, S<sub>0</sub>)  $X_2 \leftarrow$  ProfondeursPreds(G, S<sub>0</sub>) retourner  $\mathsf{X}^{\,}_{\mathsf{1}} \cap \mathsf{X}$ 2

ProfondeurSuccs(Graphe G; Sommet S<sub>0</sub>)

... adjacents  $\leftarrow$  Sucesseurs(V, G) ...

#### Forte connexité - Exemple

- $_1$  ProfondeurSuccs(G, S $_1^{}$ )  $\rightarrow X_1 = \{S_1, S_2, S_3, S_4, S_5\}$
- $_2$  ProfondeurPreds(G, S $_1^{\,}$ )  $\rightarrow X_2 = \{S_1, S_3, S_4, S_5\}$
- Composante fortement connexe associée à S<sub>1</sub>

$$
X_1 \cap X_2 = \{S_1, S_3, S_4, S_5\}
$$

2 3 4 5 1

#### Fermeture transitive

• Pour un graphe  $G=(X,U)$ , graphe  $G^f=(X,U')$  t.q  $U' = \{u' = (Si \rightarrow Sj) \text{ in } U' \mid \exists \text{ chemin } S_i \rightarrow S_j \text{ dans } G\}$ 

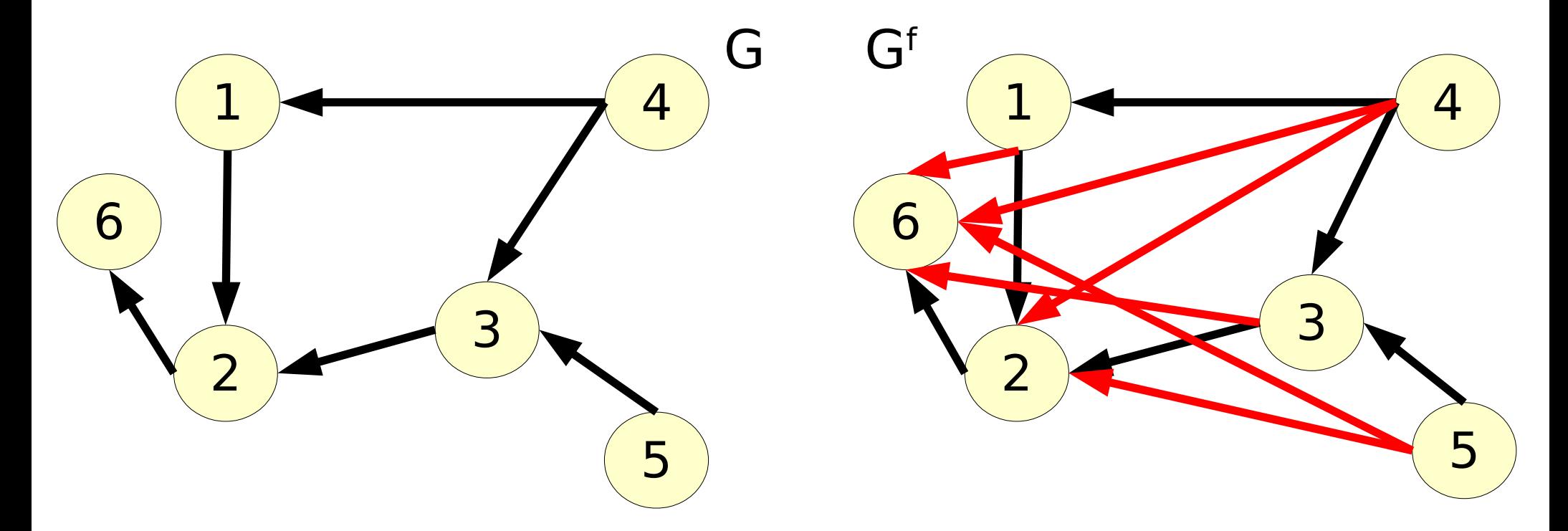

• Si le graphe est fortement connexe, sa fermeture transitive est un graphe complet

# Fermeture transitive Algorithme de Roy-Warshall

- A partir de  $G = \{X, U\}$ , ajouter itérativement des arcs  $S_i\rightarrow S_j$ , si  $S_i\rightarrow S_k$  et  $S_k\rightarrow S_j$  existent
- A partir de la matrice d'adjacence du graphe RoyWarshall(Graphe G= $(X, U)$ )(graphe G<sub>f</sub>)

#### **1-Initialisation**

 $M[i, j] \leftarrow \text{vrai } s\text{s}i \in S_i \rightarrow S_i \in G$ 

#### **2-Itération courante**

$$
\forall S_i \in X, \forall S_j \in X, \forall S_k \in X
$$
  
M[i, j]  $\leftarrow$  M[i, j]  $\vee$  (M[i, k]  $\wedge$  M[k, j])

#### Exercice • Peut on aller dans toutes les stations malgré les travaux ?

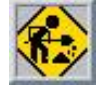

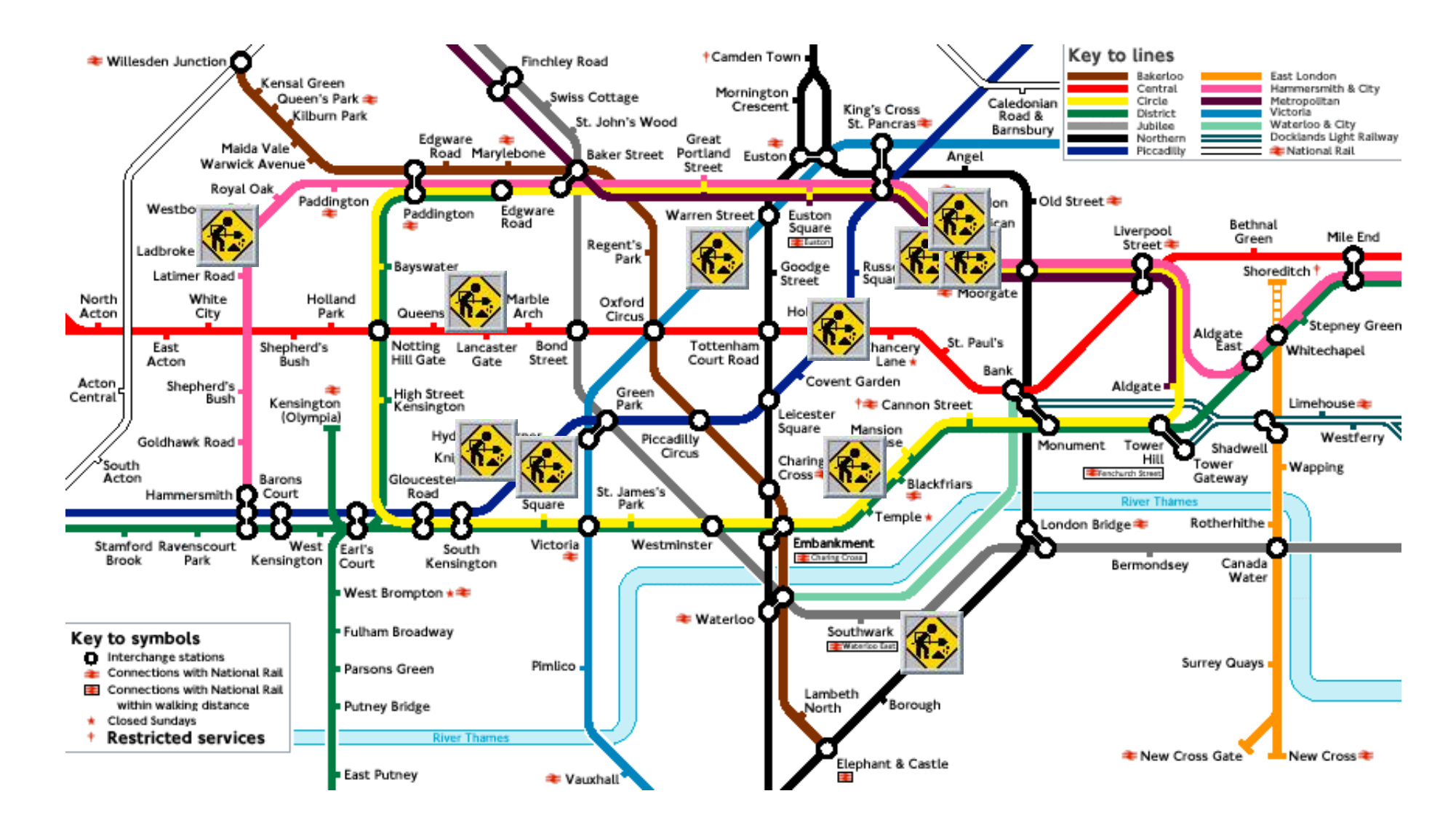